# МИНИСТЕРСТВО ЦИФРОВОГО РАЗВИТИЯ, СВЯЗИ И МАССОВЫХ КОММУНИКАЦИЙ РОССИЙСКОЙ ФЕДЕРАЦИИ

# ФЕДЕРАЛЬНОЕ ГОСУДАРСТВЕННОЕ БЮДЖЕТНОЕ ОБРАЗОВАТЕЛЬНОЕ УЧРЕЖДЕНИЕ ВЫСШЕГО ОБРАЗОВАНИЯ «САНКТ-ПЕТЕРБУРГСКИЙ ГОСУДАРСТВЕННЫЙ УНИВЕРСИТЕТ ТЕЛЕКОММУНИКАЦИЙ ИМ. ПРОФ. М. А. БОНЧ-БРУЕВИЧА» (СПбГУТ)

Санкт-Петербургский колледж телекоммуникаций им. Э.Т. Кренкеля

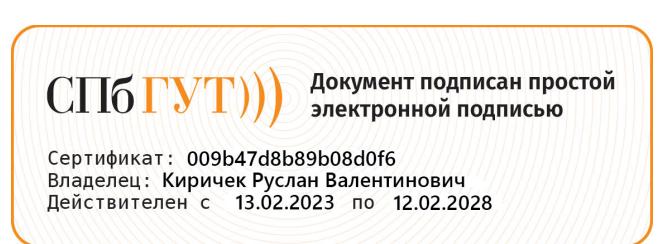

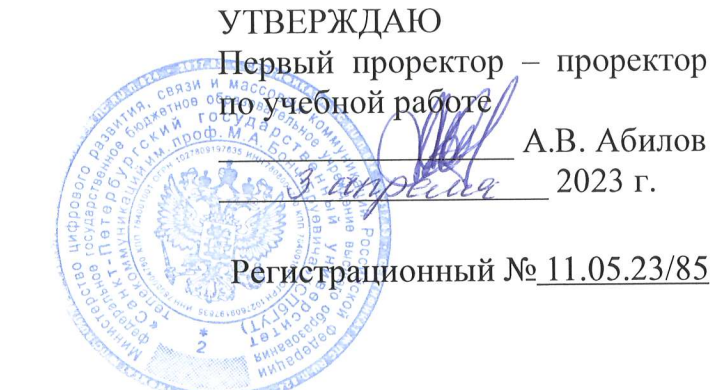

# РАБОЧАЯ ПРОГРАММА

# УЧЕБНОЙ ПРАКТИКИ

(наименование вида практики)

по специальности

09.02.07 Информационные системы и программирование (код и наименование специальности)

> квалификация программист

Санкт-Петербург 2023

Рабочая программа составлена в соответствии с ФГОС среднего профессионального образования и учебным планом программы подготовки специалистов среднего звена по специальности 09.02.07 Информационные системы и программирование, утверждённым ФГБОУ ректором **BO** «Санкт-Петербургский государственный университет телекоммуникаций им. проф. М.А. Бонч-Бруевича» 30 марта 2023 г., протокол № 3.

Составитель:

Преподаватель

СОГЛАСОВАНО Главный специалист НТБ УИОР

(подпись)

(подпись)

Р.Х. Ахтреева

Н.В. Кривоносова

ОБСУЖДЕНО на заседании предметной (цикловой) комиссии № 5 (информатики и программирования в компьютерных системах) 1 февраля 2023 г., протокол № 6

Председатель предметной (цикловой) комиссии:

(подпись)

Н.В. Кривоносова

ОДОБРЕНО

Методическим советом Санкт-Петербургского колледжа телекоммуникаций им. Э.Т. Кренкеля 8 февраля 2023 г., протокол № 3

Заместитель директора по учебной работе колледжа СПб ГУТ Оле - Н.В. Калинина

СОГЛАСОВАНО

Директор колледжа СПб ГУТ

(подпись)

Т.Н. Сиротская

(подпись)

СОГЛАСОВАНО

Директор департамента ОКОД

С.И. Ивасишин

(подпись)

# **СОДЕРЖАНИЕ**

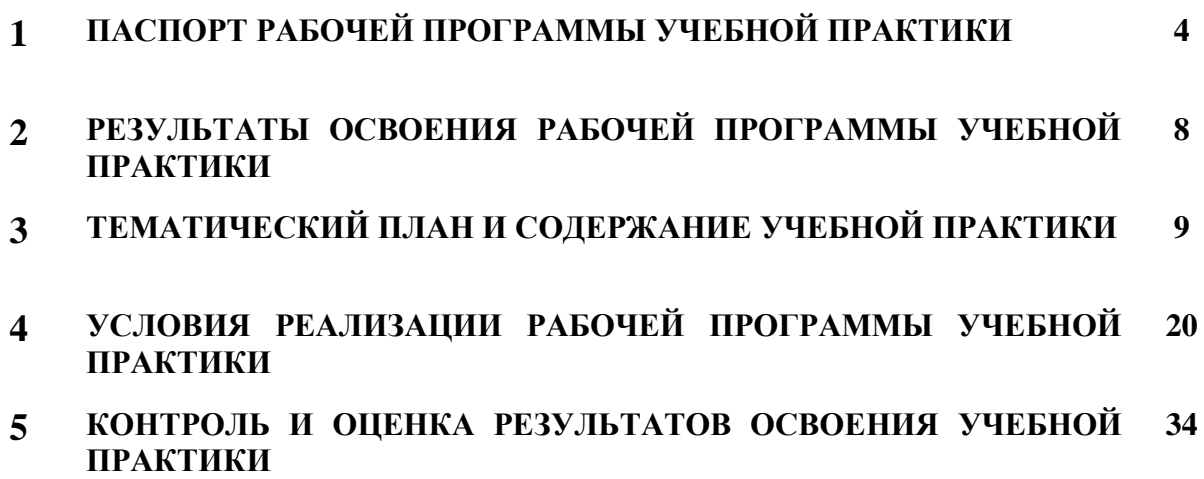

# **1 ПАСПОРТ РАБОЧЕЙ ПРОГРАММЫ УЧЕБНОЙ ПРАКТИКИ**

#### **1.1. Область применения программы**

Рабочая программа учебной практики – является частью основной образовательной программы подготовки специалистов среднего звена в соответствии с ФГОС по специальности СПО 09.02.07 Информационные системы и программирование в части освоения основных видов деятельности:

разработка модулей программного обеспечения для компьютерных систем;

- осуществление интеграции программных модулей;
- сопровождение и обслуживание программного обеспечения компьютерных систем;

разработка и администрирование и защита баз данных;

**Область профессиональной деятельности выпускников:** совокупность методов и средств для разработки, сопровождения и эксплуатации программного обеспечения компьютерных систем.

#### **1.2. Цели и задачи - требования к результатам освоения учебной практики**

Практика имеет целью комплексное освоение обучающимися всех видов деятельности по специальности среднего профессионального образования, формирование общих и профессиональных компетенций, а также приобретение необходимых умений и первоначального практического опыта работы по специальности.

Учебная практика по специальности направлена на формирование у обучающихся умений, приобретение первоначального практического опыта и реализуется в рамках профессиональных модулей СПО по основным видам деятельности для последующего освоения ими общих и профессиональных компетенций по специальности 09.02.07 Информационные системы и программирование (квалификация – программист)

В результате освоения программы учебной практики обучающийся должен уметь и иметь первоначальный практический опыт по видам деятельности

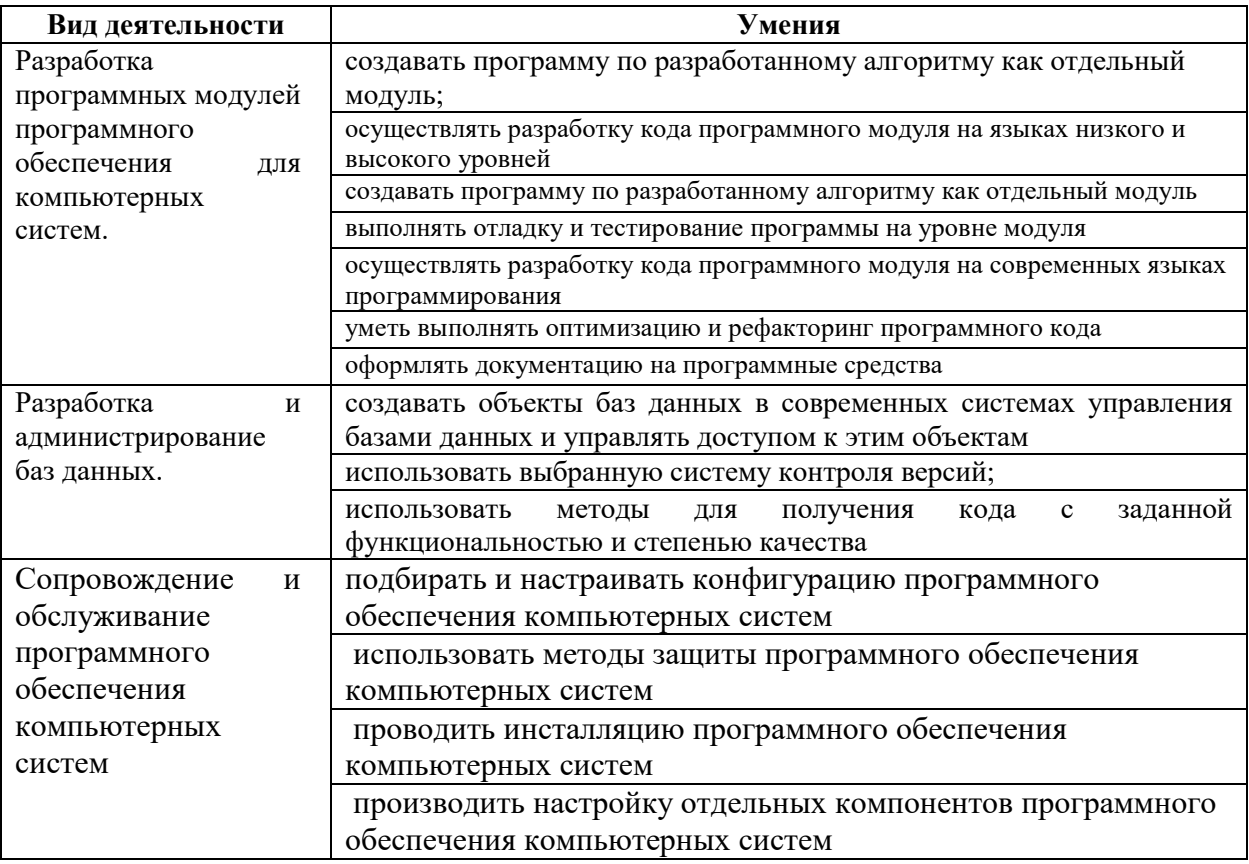

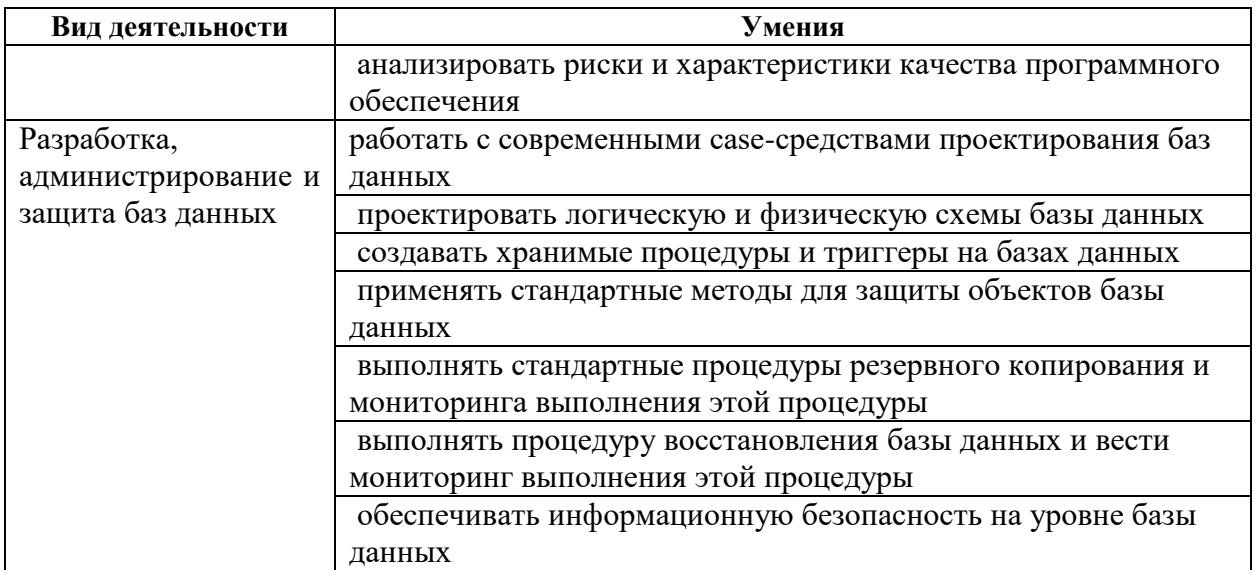

# **1.3. Количество часов на освоение рабочей программы учебной практики**

Всего - 360 часов (10 нед.), в том числе:

В рамках освоения ПМ.01 – 126 часов

В рамках освоения ПМ.02 - 108 часов

В рамках освоения ПМ.04 – 72 часа

В рамках освоения ПМ.11 - 54 часа

# **2 РЕЗЛЬТАТЫ ОСВОЕНИЯ ПРОГРАММЫ УЧЕБНОЙ ПРАКТИКИ**

Результатом освоения программы учебной практики является сформированность у обучающихся практических профессиональных умений, приобретение первоначального практического опыта, необходимых для последующего освоения ими профессиональных (ПК) и общих (ОК) компетенций по специальности 09.02.03 Программирование в компьютерных системах.

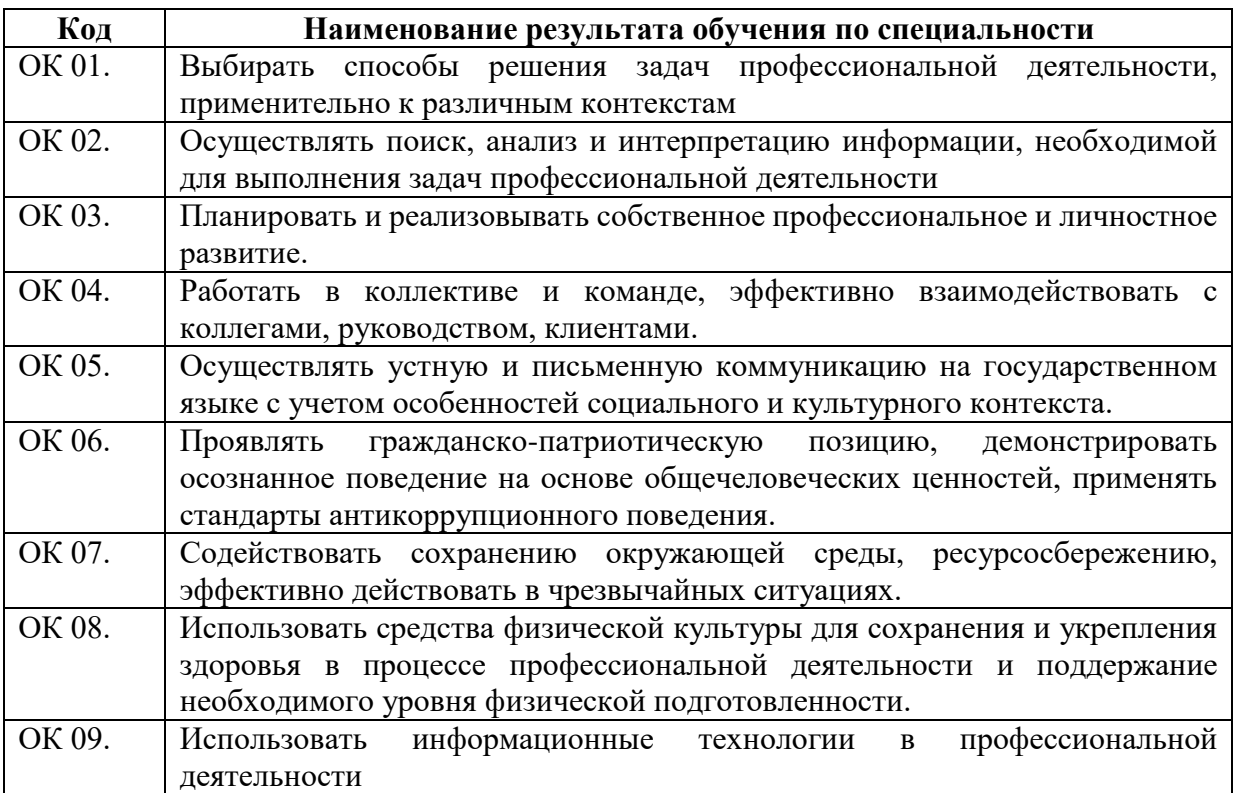

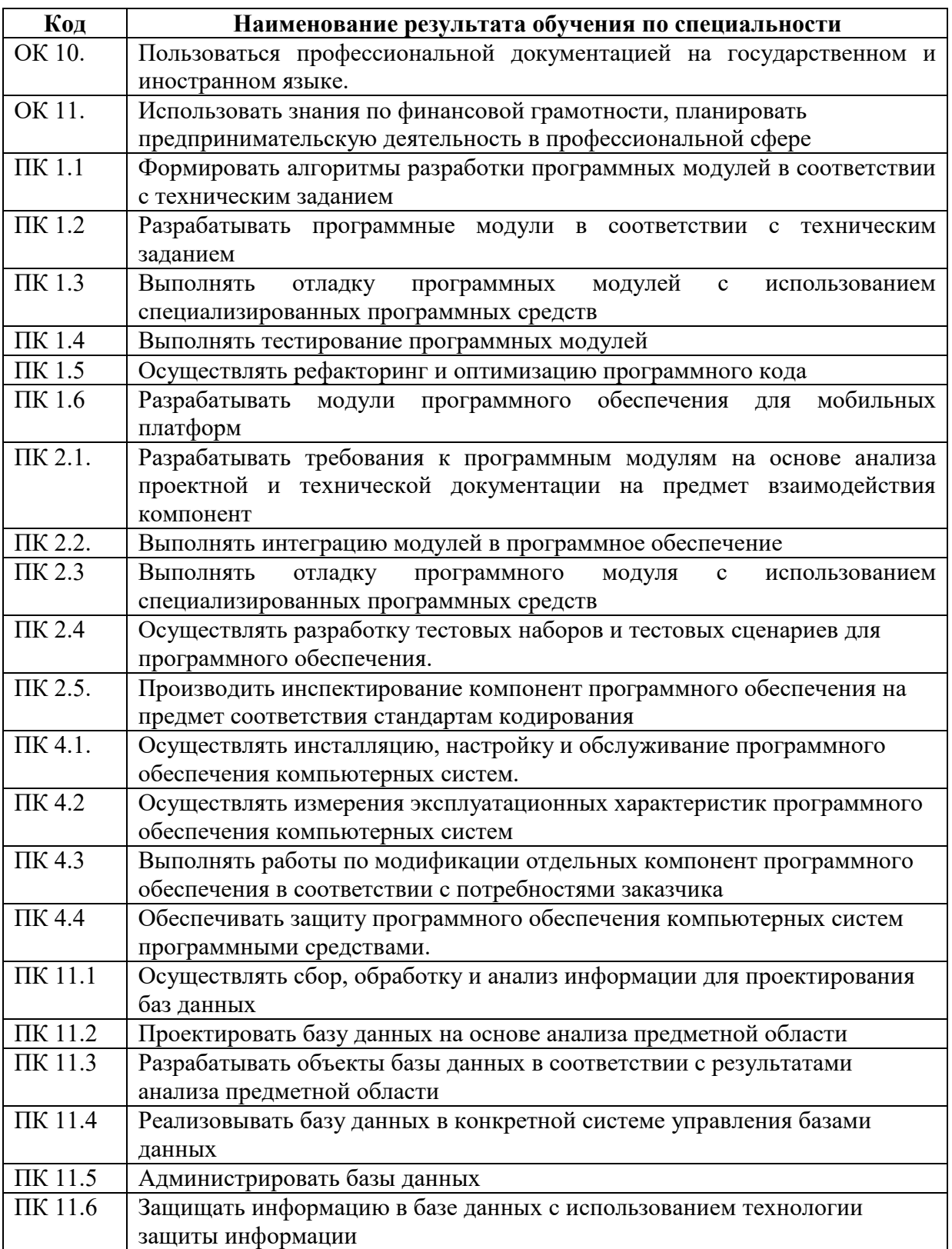

# **3 ТЕМАТИЧЕСКИЙ ПЛАН И СОДЕРЖАНИЕ УЧЕБНОЙ ПРАКТИКИ**

# **3.1. Тематический план программы учебной практики**

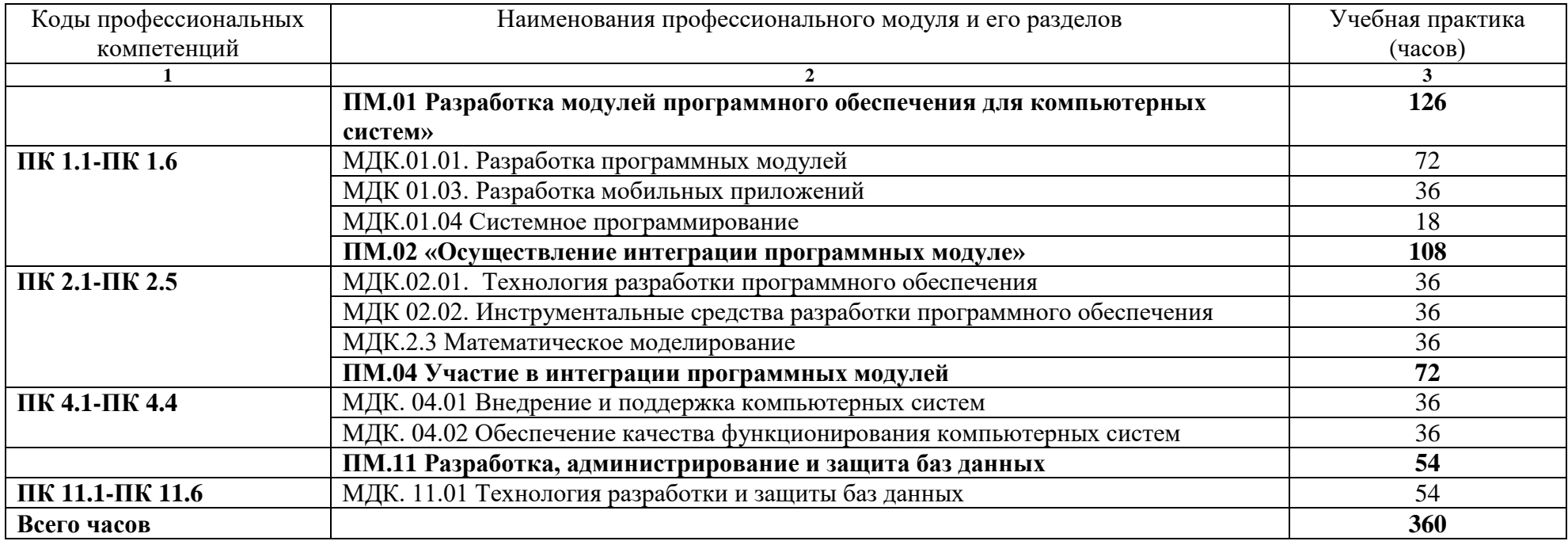

# **3.2. Содержание учебной практики**

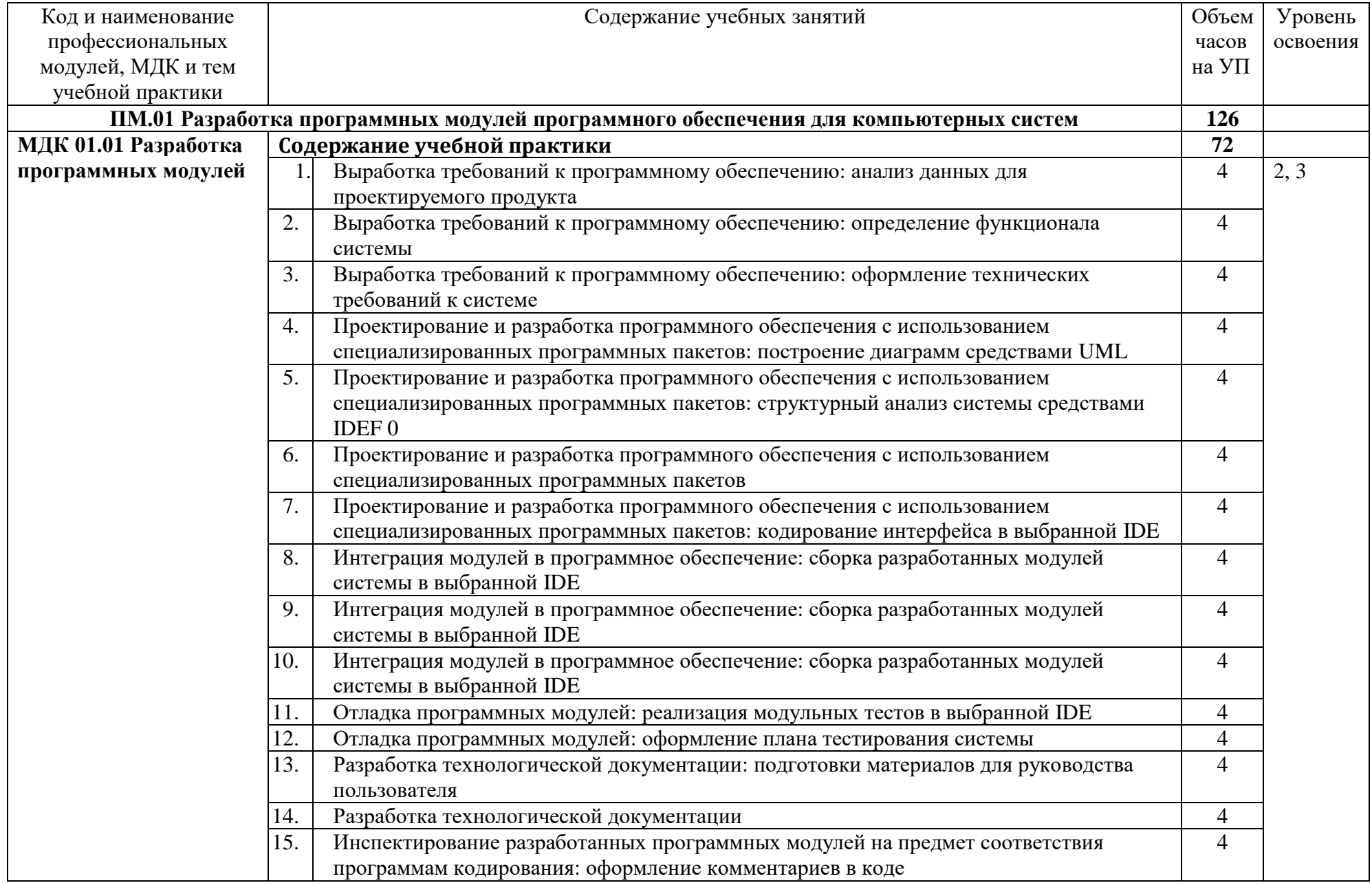

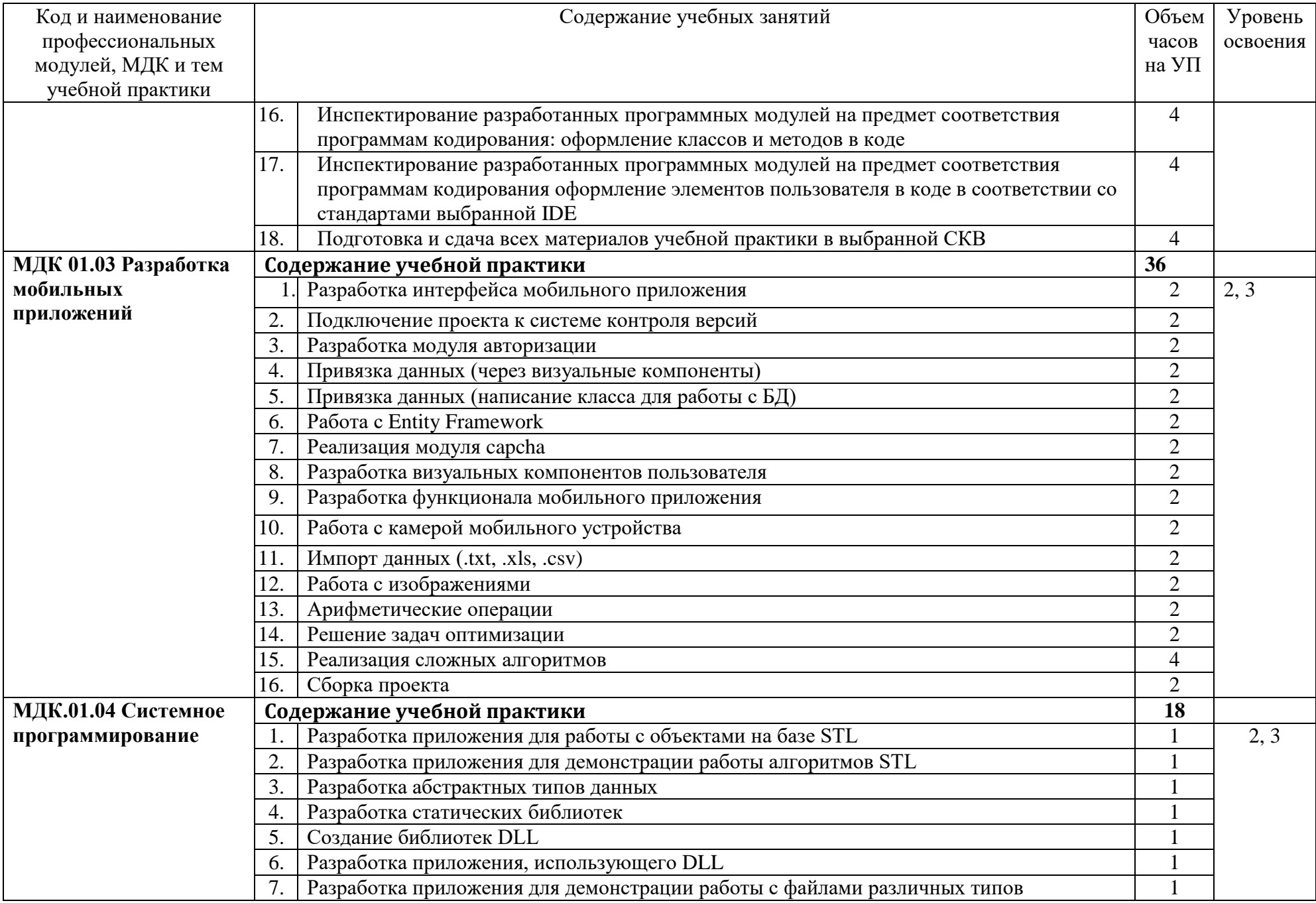

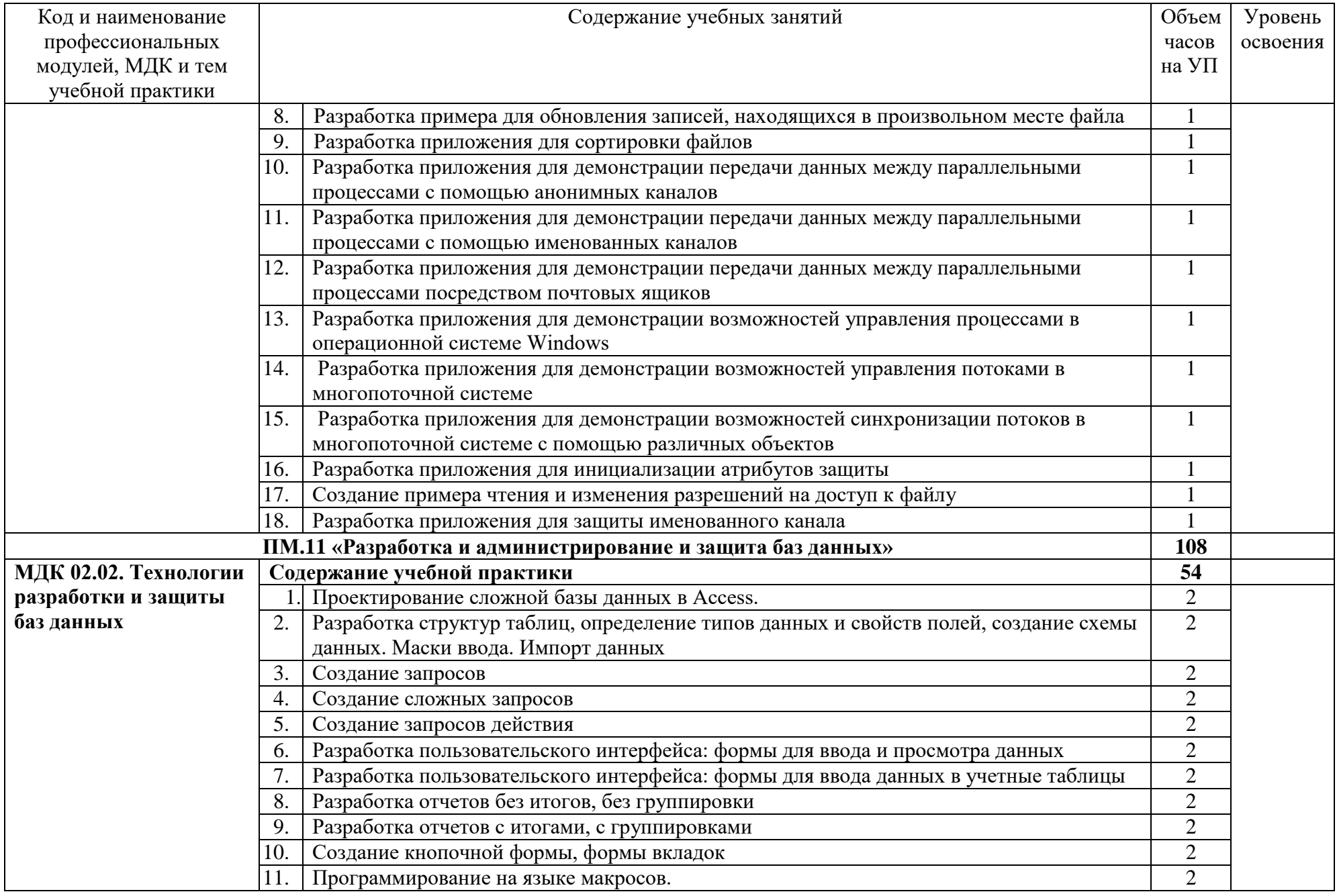

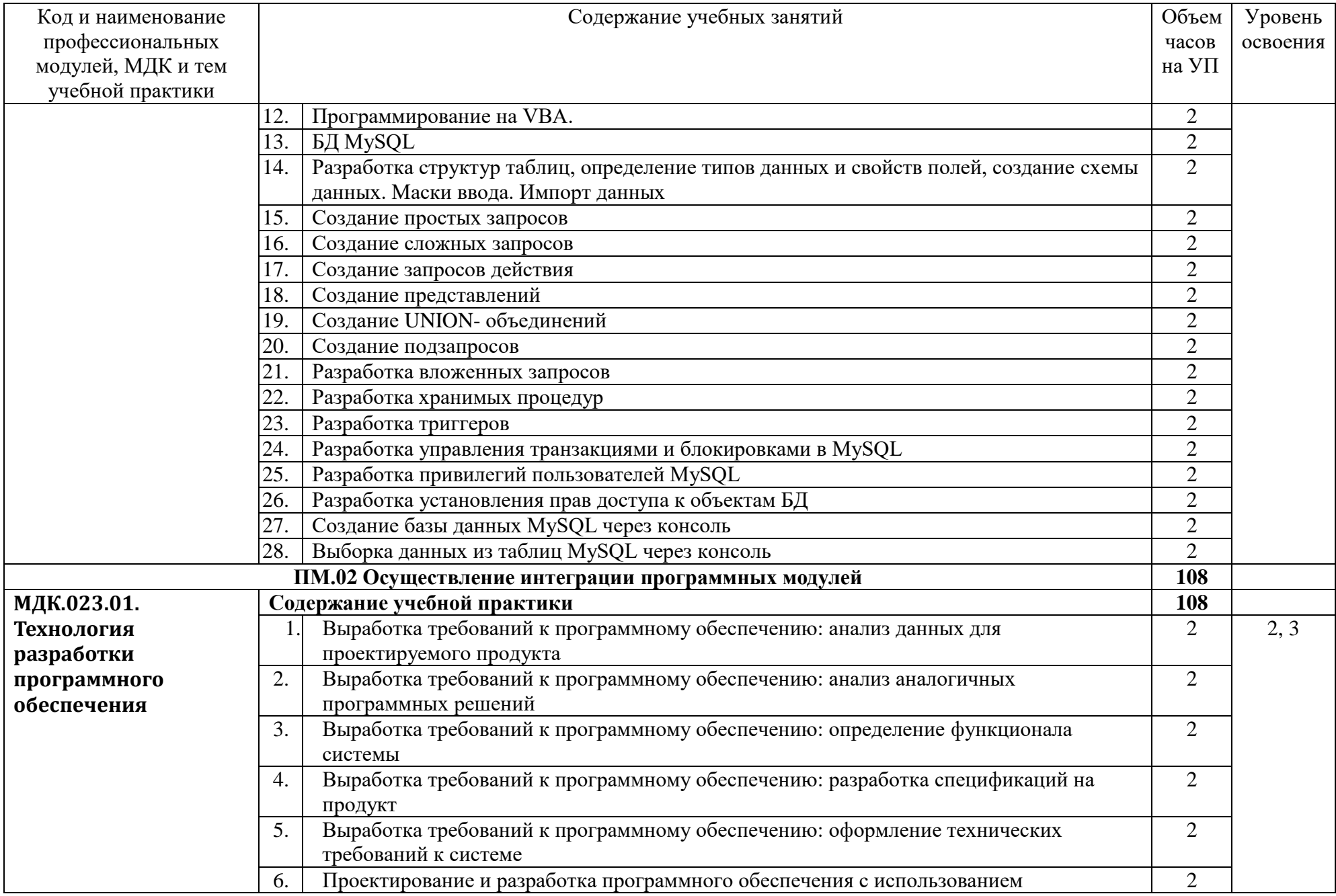

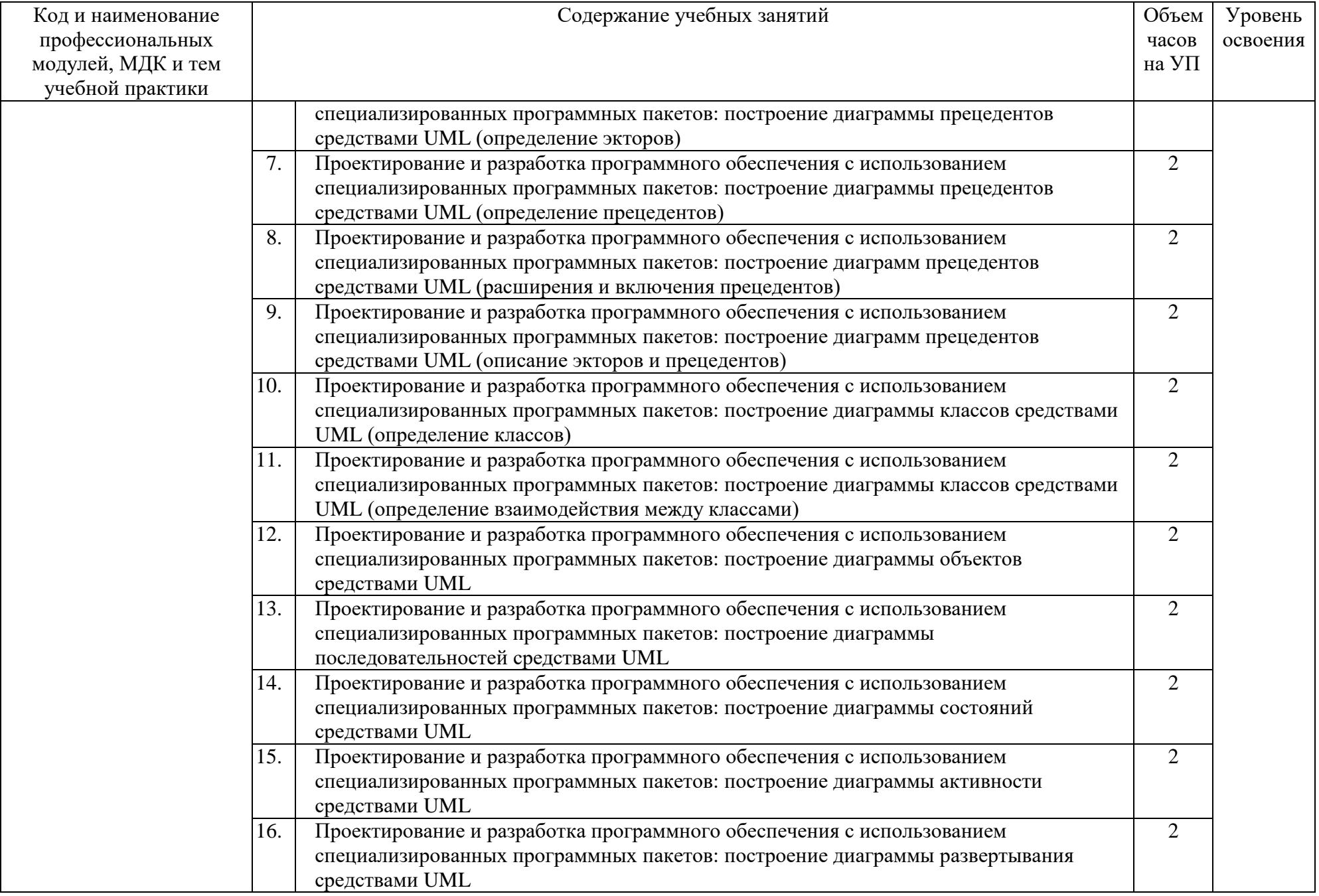

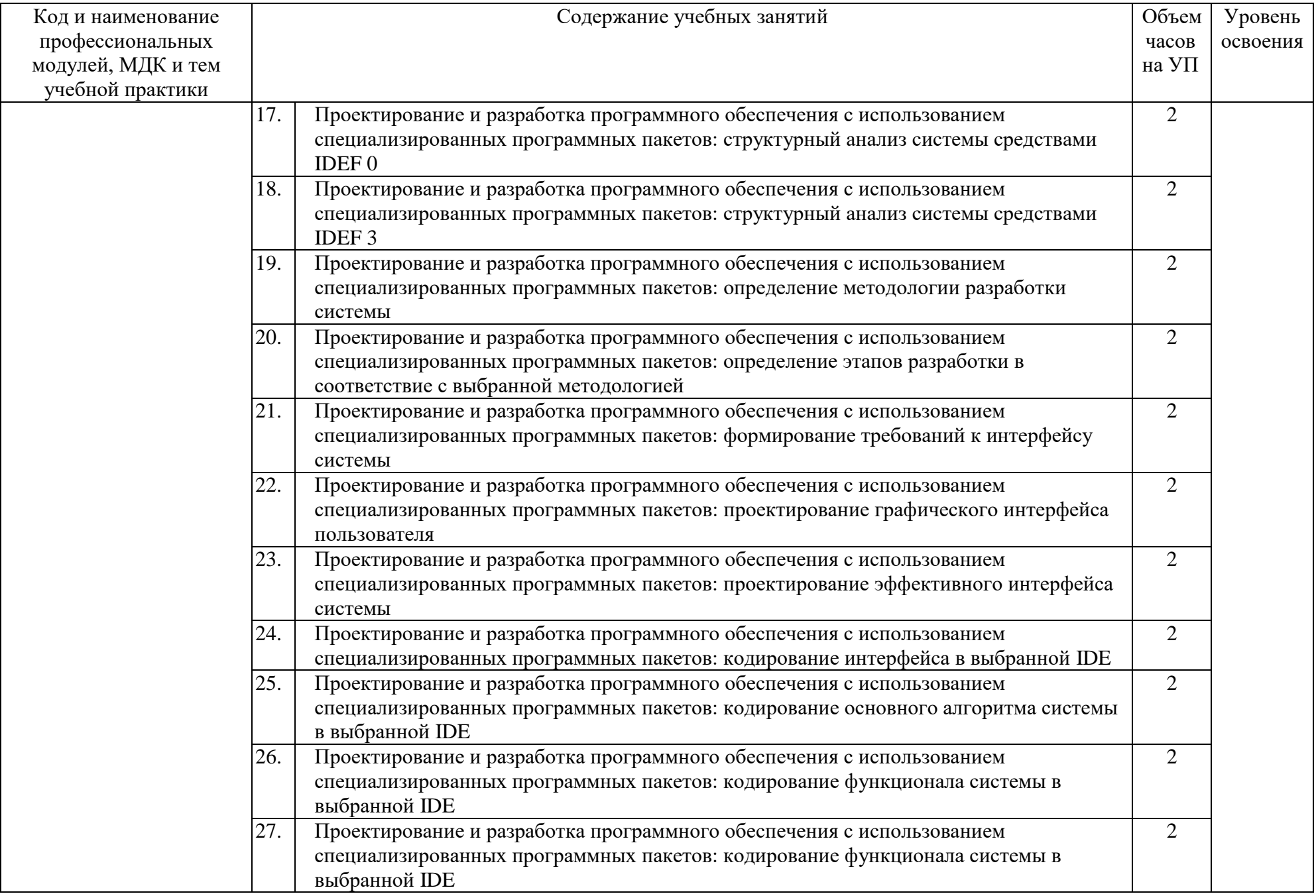

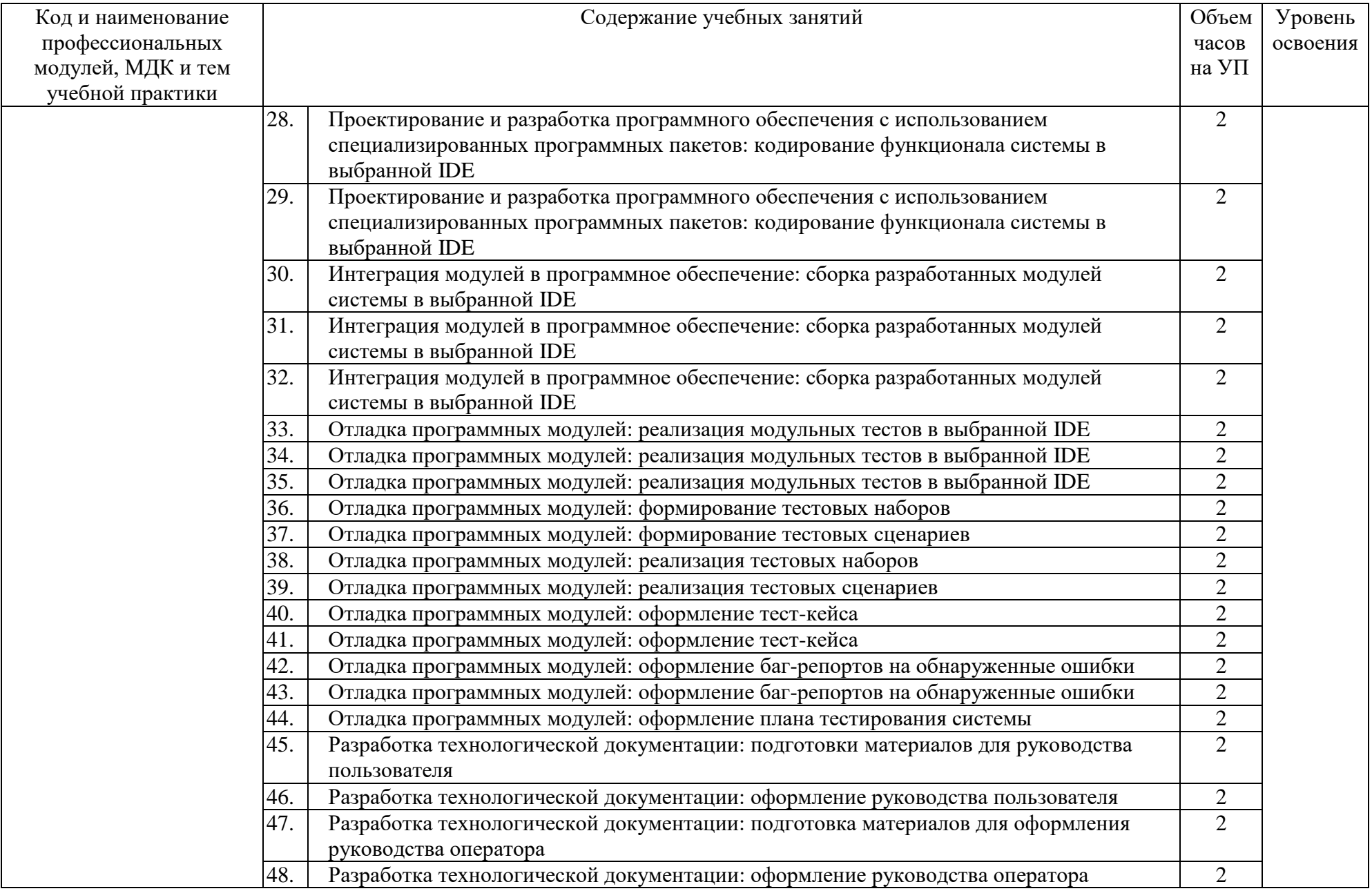

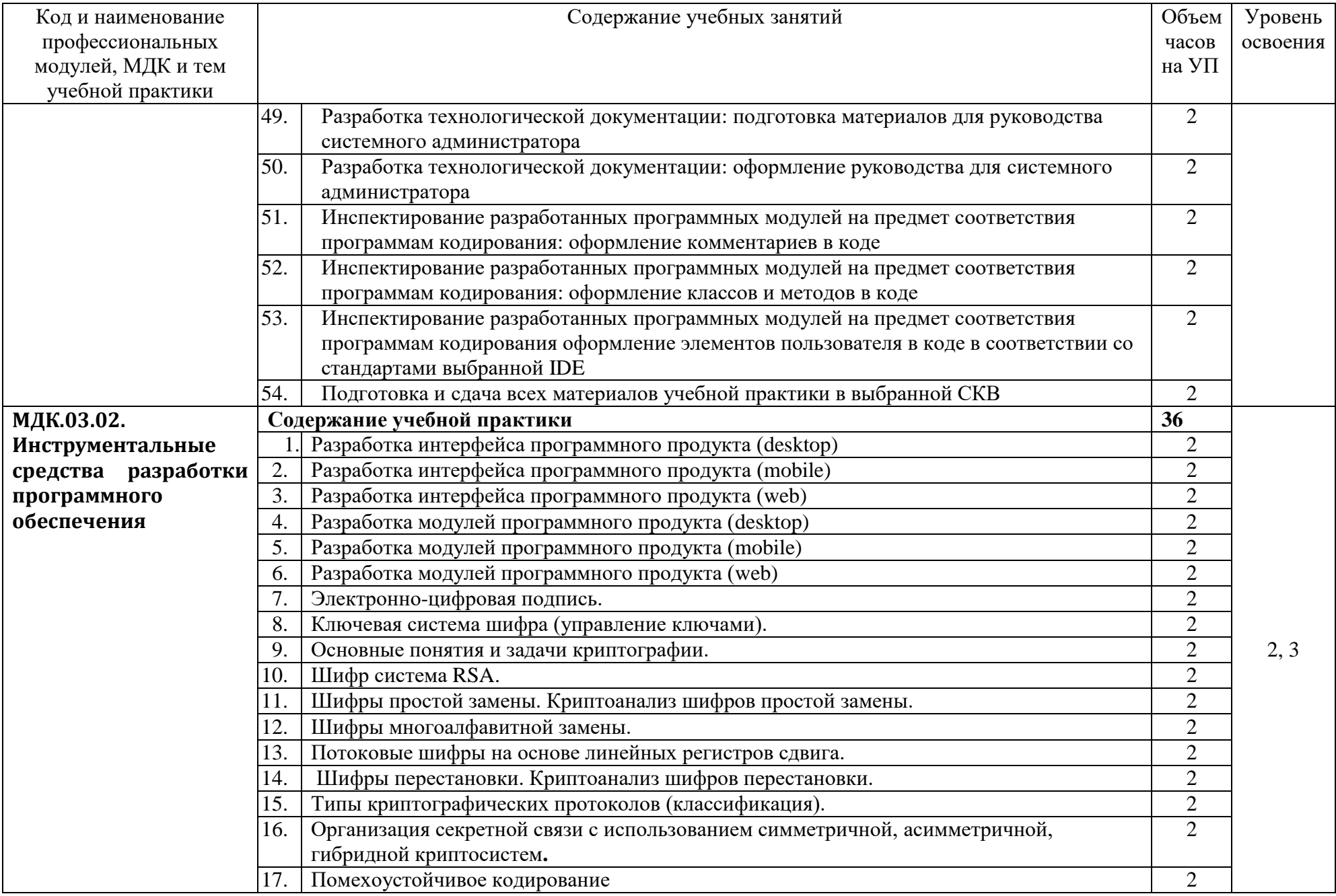

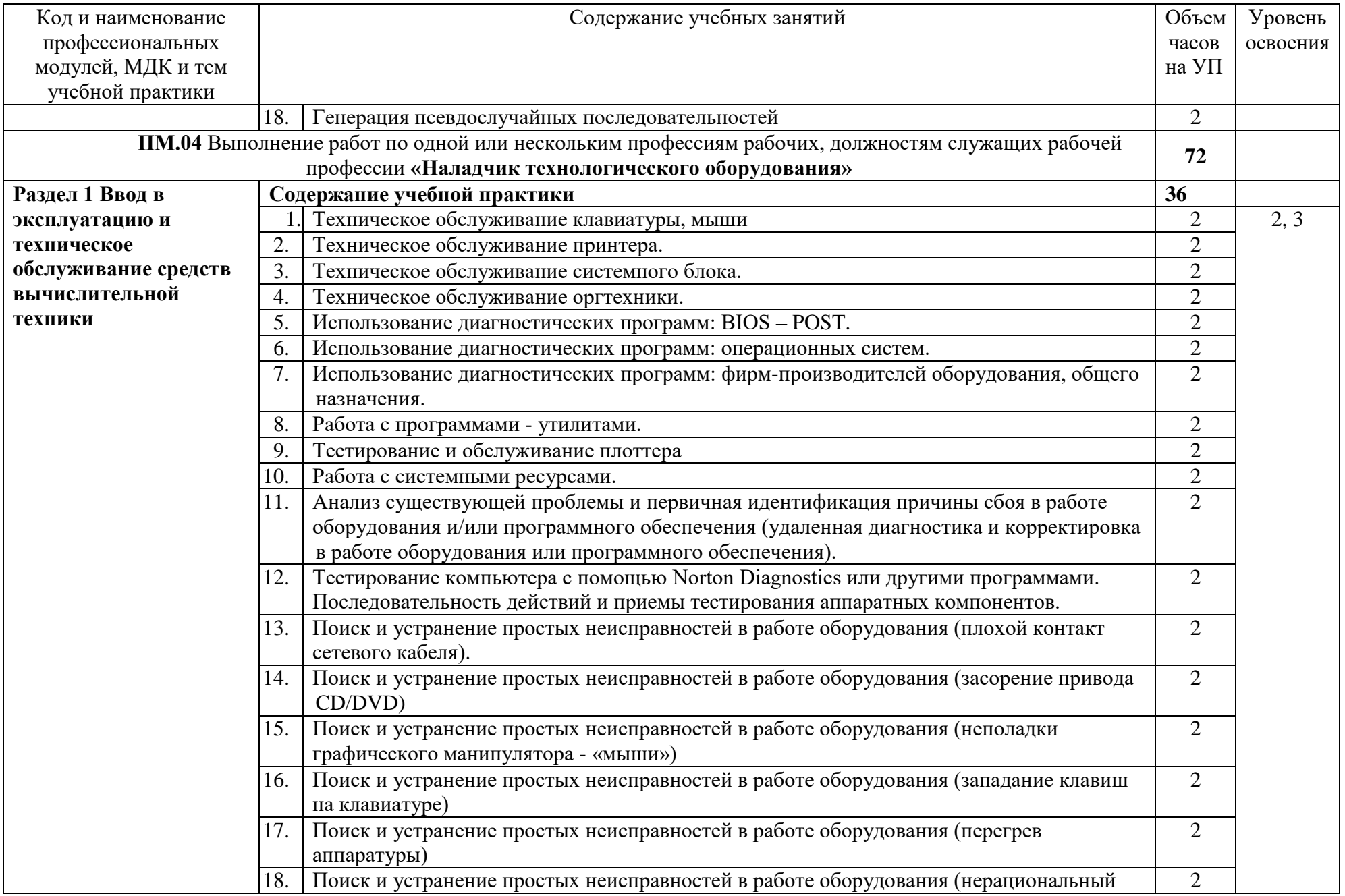

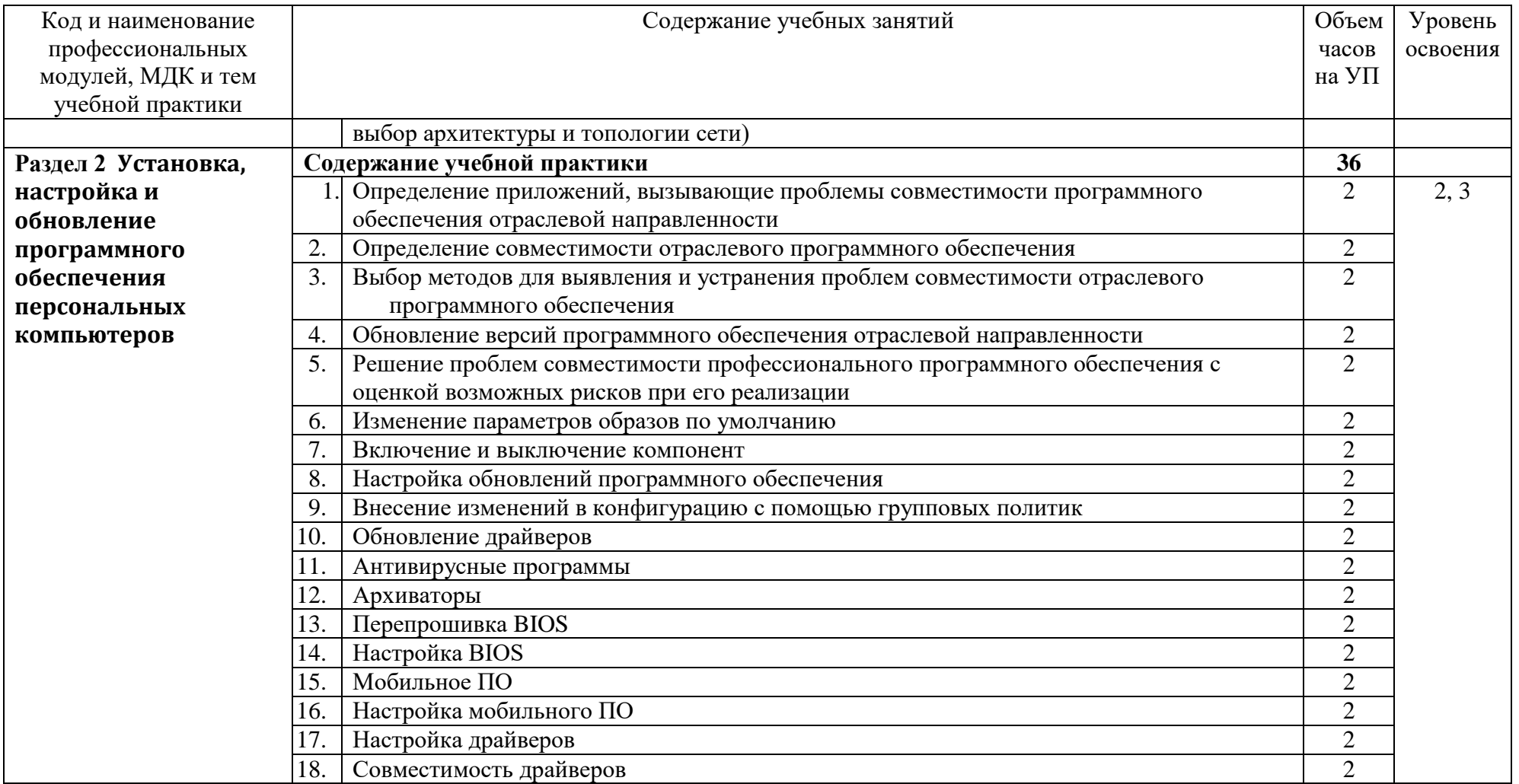

# **4 УСЛОВИЯ РЕАЛИЗАЦИИ РАБОЧЕЙ ПРОГРАММЫ УЧЕБНОЙ ПРАКТИКИ**

# **4.1. Требования к минимальному материально-техническому обеспечению**

Реализация программы учебной практики требует наличия лабораторий «Системного и прикладного программирования», «Баз данных и инфокоммуникационных систем», «Управления проектной деятельностью», читального зала с выходом в сеть Интернет.

Оборудование учебного кабинета и рабочих мест лабораторий:

- рабочие места по количеству обучающихся;
- рабочее место преподавателя;
- комплект учебно-методических материалов, методические рекомендации и разработки;
- учебно-методические пособия на СD/DVD дисках;
- видеоматериалы по разработке программного обеспечения;
- программное обеспечение общего назначения.

Технические средства обучения:

- персональный компьютер с лицензионным программным обеспечением и мультимедиа проектор;
- рабочие станции с выходом в интернет и сервер; локальная сеть,

# **4.2. Информационное обеспечение обучения**

# **Перечень учебных изданий, Интернет-ресурсов, дополнительной литературы**

1. Гагарина, Л.Г. Введение в архитектуру программного обеспечения: учебное пособие / Л.Г. Гагарина, А.Р. Федоров, П.А. Федоров. - М.: ФОРУМ: ИНФРА-М, 2017.

2. Гагарина, Л. Г. Технология разработки программного обеспечения: учебное пособие / Л.Г.Гагарина, Е.В.Кокорева, Б.Д.Виснадул; под ред. проф. Л.Г.Гагариной - М.: ФОРУМ: Инфра-М, 2017.

3. Колдаев, В.Д. Структуры и алгоритмы обработки данных: учебное пособие/В.Д.Колдаев. - М.: РИОР: ИНФРА-М, 2014.

4. Орлов, С.А. Программная инженерия: учебник для вузов/С.А.Орлов. - СПб. Питер, 2016.

5. Орлов, С. А. Технологии разработки программного обеспечения: учебник для вузов /С.А.Орлов, Б.Я.Цилькер. - СПб.: Питер, 2012.

6. Собель, М. Linux. Администрирование и системное программирование/М.Собель. - СПб.: Питер, 2011.

7. Таненбаум, Э. Современные операционные системы/Э.Таненбаум. – 2-е изд. – СПб.: Питер, 2013.

8. Федорова, Г.Н. Разработка, внедрение и адаптация программного обеспечения отраслевой направленности: учебное пособие/ Г.Н. Федорова. - М.: КУРС: ИНФРА-М, 2017.

# **Дополнительные источники:**

1. Ананьева, Т.Н. Стандартизация, сертификация и управление качеством программного обеспечения: учебное пособие/Т.Н.Ананьева, Н.Г.Новикова, Г.Н.Исаев. - М.: ИНФРА-М, 2016.

2. Безруков, В.А. Win32 API. Программирование: учебное пособие/ В.А. Безруков. - СПб.: Университет ИТМО, 2009.

3. Белладжио, Д. Стратегия управления конфигурацией программного обеспечения IBM Rational ClearCase/ Дэвид Белладжио, Том Миллиган. - Саратов: Профобразование, 2017.

4. Гагарина, Л.Г. Введение в теорию алгоритмических языков и компиляторов: учебное пособие / Л.Г. Гагарина, Е.В. Кокорева. - М.: Форум, 2012.

5. Гунько, А.В. Системное программное обеспечение: курс лекций /А.В Гунько. – Новосибирск: Новосибирский государственный технический университет, 2011.

6. Гуриков, С.Р. Информатика: учебник/С.Р.Гуриков. - М.: Форум: ИНФРА-М, 2014.

7. Долженко, А.И. Технологии командной разработки программного обеспечения информационных систем/А.И.Долженко. – М.: Интернет-Университет Информационных Технологий (ИНТУИТ), 2016.

8. Журавлёва, И.А. Системное и прикладное программное обеспечение: лабораторный

практикум/ И.А. Журавлёва, П.К. Корнеев. - Ставрополь: Северокавказский федеральный университет, 2017.

9. Иванов, В.Б. Прикладное программирование на С/С++. С нуля до мультимедийных и сетевых приложений/ В.Б. Иванов. - М.: СОЛОН-ПРЕСС, 2011.

10. Иванова, Н.Ю. Системное и прикладное программное обеспечение: учебное пособие/ Н.Ю. Иванова, В.Г. Маняхина. - М.: Прометей, 2011.

11. Кариев, Ч.А. Разработка Windows-приложений на основе Visual C#: учебное пособие/ Ч.А. Кариев. - М.: БИНОМ. Лаборатория знаний, Интернет-Университет Информационных Технологий (ИНТУИТ), 2017.

12. Ковалевская, Е.В. Методы программирования: учебное пособие/Е.В.Ковалевская. - М.: Евразийский открытый институт, 2011.

13. Кознов, Д.В. Введение в программную инженерию/Д.В.Кознов. - М.: Интернет-Университет Информационных Технологий (ИНТУИТ), 2016.

14. Котельников, Е.В. Введение во внутреннее устройство Windows/Е.В.Котельников. - М.: Интернет-Университет Информационных Технологий (ИНТУИТ), 2016.

15. Липаев, В.В. Документирование сложных программных комплексов/В.В.Липаев. - Саратов: Вузовское образование, 2015.

16. Липаев, В.В. Программная инженерия сложных заказных программных продуктов: учебное пособие/В.В.Липаев. - М.: МАКС Пресс, 2014.

17. Липаев, В.В. Тестирование компонентов и комплексов программ/В.В.Липаев. - М.: СИНТЕГ, 2010.

18. Литвиненко Н. Технология программирования на С++. Win32 API-приложения. — СПб.: БХВ-Петербург, 2010.

19. Магазанник, В.Д. Человеко-компьютерное взаимодействие: учебное пособие/В.Д.Магазанник. - М.: Логос: Университетская книга, 2016.

20. Макаров, А.В. Common Intermediate Language и системное программирование в Microsoft.NET/ А.В. Макаров, С.Ю. Скоробогатов, А.М. Чеповский. - М.: Интернет-Университет Информационных Технологий (ИНТУИТ), 2016.

21. Мартемьянов, Ю.Ф. Операционные системы. Концепции построения и обеспечения безопасности: учебное пособие/ Ю.Ф.Мартемьянов, Ал.В.Яковлев, Ан.В.Яковлев. - М.: Горячая линия - Телеком, 2011.

22. Молчанов, А. Ю. Системное программное обеспечение: учебник для вузов/А.Ю.Молчанов. - СПб: Питер, 2010.

23. Назаров, С.В. Современные операционные системы: учебное пособие/ С.В.Назаров, А.И.Широков. - М.: БИНОМ. Лаборатория знаний, Интернет-Университет Информационных Технологий (ИНТУИТ), 2016.

24. Нейгард, М. Release it! Проектирование и дизайн ПО для тех, кому не всё равно/М.Нейгард. – СПб.: Питер, 2016.

25. Плаксин, М. А. Тестирование и отладка программ для профессионалов будущих и настоящих/М.А.Плаксин. - М.: БИНОМ. Лаборатория знаний, 2013.

26. Роббинс, Дж. Отладка Windows-приложений / Джон Роббинс. - Саратов: Профобразование, 2017.

27. Рудаков, А.В. Технология разработки программных продуктов: практикум: учебное пособие для СПО/А.В.Рудаков. – М.: Академия, 2011.

28. Рудаков, А.В. Технология разработки программных продуктов: учебник для СПО/А.В.Рудаков. – М.: Академия, 2011.

29. Сафонов, В.О. Основы современных операционных систем: учебное пособие/В.О.Сафонов. - М.: БИНОМ. Лаборатория знаний, Интернет-Университет Информационных Технологий (ИНТУИТ), 2016.

30. Системная инженерия. Принципы и практика/А.Косяков, У.Н.Свит, С.Дж.Сеймур, С.М.Бимер. – Саратов: Профобразование, 2017.

31. Таганов, А.И. Основы идентификации, анализа и мониторинга проектных рисков качества программных изделий в условиях нечеткости/А.И.Таганов. – М.: Горячая линия -Телеком, 2012.

32. Терехов, А.Н. Технология программирования: учебное пособие/ А.Н. Терехов. – М. -

Саратов: Интернет-Университет Информационных Технологий (ИНТУИТ), Вузовское образование, 2017.

33. Черников, Б. В. Управление качеством программного обеспечения: учебник/Б.В.Черников. - М.: ФОРУМ: ИНФРА-М, 2012.

34. Черников, Б.В. Оценка качества программного обеспечения: практикум: учебное пособие / Б.В. Черников, Б.Е. Поклонов; под ред. Б.В. Черникова – М.: ФОРУМ: Инфра-М, 2012.

# **Интернет-ресурсы:**

1. CIT-Forum: Центр информационных технологий [Электронный ресурс]: материалы сайта. - Режим доступа: http://citforum.ru/, свободный.

2. CodeNet - все для программиста [Электронный ресурс]. - Режим доступа: http://www.codenet.ru/, свободный.

3. MicrosoftVirtualAcademy [Электронный ресурс]. - Режим доступа: https://www.microsoftvirtualacademy.com/Home.aspx, свободный.

4. MSDN шаг за шагом [Электронный ресурс]. - Режим доступа: http://www.firststeps.ru/mfc/msdn/msdn1.html, свободный.

5. Библиотека учебных курсов Microsoft [Электронный ресурс]. - Режим доступа: http://msdn.microsoft.com/ru-ru/gg638594, свободный.

6. Библиотека учебных курсов/ Интернет-Университет информационных технологий - Интуит (Национальный Открытый университет) [Электронный ресурс]. - Режим доступа: https://www.intuit.ru/studies/courses /, свободный.

7. Единая система программной документации [Электронный ресурс]. - Режим доступа: http://prog-cpp.ru/espd/, свободный.

8. Справочник по Windows API [Электронный ресурс]. - Режим доступа: http://w32api.narod.ru/, свободный.

# **МДК.01.02 Прикладное программирование**

# **Основные источники:**

1. Понамарев, В. Программирование на C++/C# в Visual Studio .NET 2003/В.Понамарев. - СПб.: БХВ-Петербург, 2015.

2. Снетков, В.М. Практикум прикладного программирования на C# в среде VS.NET 2008/ В.М. Снетков. - М.: Интернет-Университет Информационных Технологий (ИНТУИТ), 2016.

3. Тепляков, С.В. Паттерны проектирования на платформе.NET/С.В.Тепляков. - СПб.: Питер, 2015.

4. Федорова, Г.Н. Разработка программных модулей программного обеспечения для компьютерных систем: учебник для студ. учрежд. СПО/ Г.Н Федорова. – М.: Академия, 2016.

5. Хорев, П.Б. Объектно-ориентированное программирование с примерами на C#: учебное пособие / П.Б.Хорев. - М.: Форум: ИНФРА-М, 2016.

## **Дополнительные источники:**

1. Алексеев, А.А. Основы параллельного программирования с использованием Visual Studio 2010/ А.А. Алексеев. - М.: Интернет-Университет Информационных Технологий (ИНТУИТ), 2016.

2. Байдачный, С.С. .NET Framework 2.0. Секреты создания Windows-приложений/ С.С. Байдачный. - М.: СОЛОН-ПРЕСС, 2010.

3. Биллиг, В.A. Основы объектного программирования на С# (C# 3.0, Visual Studio 2008) / В.A. Биллиг. - М.: БИНОМ. Лаборатория знаний, Интернет-Университет Информационных Технологий (ИНТУИТ), 2017.

4. Васильев, А. C#. Объектно-ориентированное программирование: учебный курс/А. Васильев. - СПб. Питер, 2012.

5. Голощапов, А. Microsoft Visual Studio 2010/А.Голощапов. - СПб.: БХВ-Петербург, 2011.

6. Джонсон, Дж. Умный дизайн: Простые приемы разработки пользовательских интерфейсов/Дж.Джонсон. - СПб.: Питер, 2012.

7. Зыков, С.В. Основы современного программирования. Разработка гетерогенных систем в

Интернет-ориентированной среде: учебный курс/С.В.Зыков. - Саратов: Ай Пи Эр Медиа, 2017.

8. Кознов, Д.В. Основы визуального моделирования: учебное пособие/ Д.В. Кознов. - М. - Саратов: Интернет-Университет Информационных Технологий (ИНТУИТ), Вузовское образование, 2017.

9. Котов, О.М. Язык C#: краткое описание и введение в технологии программирования/О.М.Котов. – Екатеринбург: Уральский федеральный университет, 2014.

10. Культин, Н. Основы программирования в Microsoft Visual C# 2010/Н. Культин. – СПб.: БХВ-Петербург, 2011.

11. Липаев, В.В. Документирование сложных программных комплексов/В.В.Липаев. - Саратов: Вузовское образование, 2015.

12. Липаев, В.В. Тестирование компонентов и комплексов программ/В.В.Липаев.- М.: СИНТЕГ, 2010.

13. Магазанник, В.Д. Человеко-компьютерное взаимодействие: учебное пособие/В.Д.Магазанник. - М.: Логос: Университетская книга, 2016.

14. Павловская, Т. А. C#. Программирование на языке высокого уровня: учебник для вузов/Т.А.Павловская. - СПб.: Питер, 2012.

15. Плаксин, М. А. Тестирование и отладка программ для профессионалов будущих и настоящих/М.А.Плаксин. - М.: БИНОМ. Лаборатория знаний, 2013.

16. Попов, А.А. Эргономика пользовательских интерфейсов в информационных системах: учебное пособие/ А.А. Попов. - М.: Русайнс, 2016.

17. Разработка Windows-приложений в среде программирования Visual Studio.Net: учебнометодическое пособие по дисциплине Информатика и программирование. - М.: Московский технический университет связи и информатики, 2016.

18. Сергеев, С.Ф. Введение в проектирование интеллектуальных интерфейсов/С.Ф. Сергеев, П.И.Падерно, Н.А.Назаренко. – СПб.: Университет ИТМО, 2011.

19. Синицын, С.В. Верификация программного обеспечения: учебное пособие/ С.В.Синицын, Н.Ю.Налютин. – М. - Саратов: Интернет-Университет Информационных Технологий (ИНТУИТ), Вузовское образование, 2017.

20. Стиллмен, Э. Изучаем C# /Э.Стиллмен, Д.Грин. - СПб.: Питер, 2014.

21. Столбовский, Д.Н. Основы разработки Web-приложений на ASP.NET/ Д.Н.Столбовский. - М.: Интернет-Университет Информационных Технологий (ИНТУИТ), 2016.

22. Ткаченко, О.Н. Взаимодействие пользователей с интерфейсами информационных систем для мобильных устройств: исследование опыта: учебное пособие/О.Н.Ткаченко. - М.: Магистр: ИНФРА-М, 2017.

23. Торн, А. Искусство создания сценариев в Unity/ Алан Торн. - Саратов: Профобразование, 2017.

24. Туральчук, К.А. Параллельное программирование с помощью языка C#/ К.А.Туральчук. -

М.: Интернет-Университет Информационных Технологий (ИНТУИТ), 2016.

25. Фленов, М. Библия C# /М.Фленов. - СПб. : БХВ-Петербург, 2011.

# **Интернет-ресурсы:**

1. MicrosoftVirtualAcademy [Электронный ресурс]. - Режим доступа: https://www.microsoftvirtualacademy.com/Home.aspx, свободный.

2. MSDN шаг за шагом [Электронный ресурс]. - Режим доступа: http://www.firststeps.ru/mfc/msdn/msdn1.html, свободный.

3. Библиотека учебных курсов Microsoft [Электронный ресурс].- Режим доступа: http://msdn.microsoft.com/ru-ru/gg638594, свободный.

4. Библиотека учебных курсов/ Интернет-Университет информационных технологий - Интуит (Национальный Открытый университет) [Электронный ресурс]. - Режим доступа: https://www.intuit.ru/studies/courses /, свободный.

5. Единая система программной документации [Электронный ресурс]. - Режим доступа: http://prog-cpp.ru/espd/, свободный.

6. Видео-курс «Уроки Visual Studio С++» [Электронный ресурс]. - Режим доступа:http://www.youtube.com/user/visvivatutorials, свободный.

7. Видео**-**портал по современным технологиям и разработке [Электронный ресурс]. - Режим доступа: http://www.techdays.ru/, свободный.

# **МДК.02.01 Инфокоммуникационные системы и сети**

# **Основные источники:**

1. Берлин, А.Н. Основные протоколы Интернет: учебное пособие/А.Н.Берлин. - М.: БИНОМ. Лаборатория знаний, Интернет-Университет Информационных Технологий (ИНТУИТ), 2016.

2. Гагарина, Л.Г. Введение в инфокоммуникационные технологии: учебное пособие / Л.Г. Гагарина, А.М. Баин и др.; под ред.Л.Г.Гагариной. - М.: ФОРУМ: ИНФРА-М, 2013.

3. Ермаков, А.Е. Основы конфигурирования корпоративных сетей Cisco: учебное пособие/А.Е.Ермаков. - М.: Учебно-методический центр по образованию на железнодорожном транспорте, 2013.

4. Ибе, О. Компьютерные сети и службы удаленного доступа: учебное пособие/ О.Ибе. - Саратов: Профобразование, 2017.

5. Кузин, А.В. Компьютерные сети: учебное пособие для студ. учрежд. СПО/А.В.Кузин. - М.: Форум: ИНФРА-М, 2017.

6. Максимов, Н.В. Компьютерные сети: учебное пособие/Н.В.Максимов, И.И.Попов. - М.: ФОРУМ, 2017.

7. Семенов, Ю.А. Протоколы и алгоритмы маршрутизации в Интернет/ Ю.А. Семенов. - М.: Интернет-Университет Информационных Технологий (ИНТУИТ), 2016.

8. Таненбаум, Э. Компьютерные сети/Э.Таненбаум, Д.Уэзеролл. - СПб.: Питер, 2014.

# **Дополнительные источники:**

1. Аутентификация. Теория и практика обеспечения безопасного доступа к информационным ресурсам: учебное пособие для вузов/А.А. Афанасьев, Л.Т. Веденьев, А.А. Воронцов, Э.Р. Газизова. - М.: Горячая линия-Телеком, 2012.

2. Беспроводные сети Wi-Fi: учебное пособие/А.В.Пролетарский, И.В.Баскаков, Д.Н.Чирков и др. - М.: Интернет-Университет Информационных технологий: БИНОМ. Лаборатория знаний, 2016.

3. Васин, Н.Н. Построение сетей на базе коммутаторов и маршрутизаторов/В.Н.Васин. - М.: Интернет-Университет Информационных Технологий (ИНТУИТ), 2016.

4. Заика, А.А. Локальные сети и Интернет/ А.А.Заика. - М.: Интернет-Университет Информационных Технологий (ИНТУИТ), 2016.

5. Ковган, Н.М. Компьютерные сети: учебное пособие для студ. учрежд. СПО/ Н.М. Ковган. - Мн.: РИПО, 2014.

6. Новиков, Ю.В. Основы локальных сетей/ Ю.В. Новиков, С.С.В. Кондратенко. - М.: Интернет-Университет Информационных Технологий (ИНТУИТ), 2016.

7. Партыка, Т.Л. Информационная безопасность: учебное пособие для студ. учредж. СПО /Т.Л.Партыка, И.И.Попов. - М.: Форум: ИНФРА-М, 2017.

8. Семенов, Ю.А. Алгоритмы телекоммуникационных сетей. Часть 1. Алгоритмы и протоколы каналов и сетей передачи данных/ Ю.А. Семенов. - М.: Интернет-Университет Информационных Технологий (ИНТУИТ), 2016.

9. Смирнова, Е.А. Построение коммутируемых компьютерных сетей /Е.А.Смирнова и [др.].- М.: Интернет-Университет Информационных Технологий (ИНТУИТ), 2016.

10. Чекмарев, Ю.В. Вычислительные системы, сети и телекоммуникации/ Ю.В. Чекмарев. - Саратов: Профобразование, 2017.

11. Чекмарев, Ю.В. Локальные вычислительные сети: учебное пособие/ Ю.В. Чекмарев. - Саратов: Профобразование, 2017.

12. Шаньгин, В.Ф. Защита компьютерной информации. Эффективные методы и средства/ В.Ф. Шаньгин. - Саратов: Профобразование, 2017.

# **Интернет-ресурсы:**

1. Библиотека учебных курсов Microsoft [Электронный ресурс]. - Режим доступа:

http://msdn.microsoft.com/ru-ru/gg638594, свободный.

2. Васин, Н.Н. Маршрутизация и коммутация [Электронный ресурс]/Н.Н.Васин. - М.: Интернет-Университет информационных технологий, 2017. - Режим доступа: https://www.intuit.ru/studies/courses/3646/888/info/, свободный.

3. Васин, Н.Н. Основы построения сетей пакетной коммутации [Электронный ресурс]/ Н.Н.Васин. - М.: Интернет-Университет информационных технологий, 2017. - Режим доступа: https://www.intuit.ru/studies/courses/3645/887/info/, свободный.

4. Калачев, А.В. Аппаратные и программные решения для беспроводных сенсорных сетей [Электронный ресурс]/ А.В.Калачев. - М.: Интернет-Университет информационных технологий, 2014. - Режим доступа: https://www.intuit.ru/studies/courses/17346/1168/info/, свободный.

5. Молочков, В.П. Работа в программе Cisco Packet Tracer [Электронный ресурс]/В.П.Молочков. - М.: Интернет-Университет информационных технологий, 2016. - Режим доступа: https://www.intuit.ru/studies/courses/3549/791/info/, свободный.

6. Морозов, И. Сети Wi-Fi. Компания TRENDnet [Электронный ресурс]/И.Морозов. - М.: Интернет-Университет информационных технологий, 2010. - Режим доступа: https://www.intuit.ru/studies/courses/624/480/info/, свободный.

7. Небаев, И.А. Разработка единой компьютерной сети передачи данных на базе технологии Ethernet и протокола IP [Электронный ресурс]: учебное пособие к курсовому проектированию/И.А.Небаев; Кафедра обработки и передачи данных СПбГУТ. - 2012. - Режим доступа: http://opds.sut.ru/wp-content/uploads/mu/book\_kspd\_project.pdf, свободный.

8. Олифер, В.Г. Введение в IP-сети [Электронный ресурс]/В.Г.Олифер, Н.А.Олифер//CIT-Forum: Центр информационных технологий. - Режим доступа: http://citforum.ru/nets/ip/contents.shtml, свободный.

9. Сайт компании Cisco [Электронный ресурс]. - Режим доступа: http://www.cisco.ru/, свободный.

10. Сайт компании D-Link [Электронный ресурс].- Режим доступа: http://www.dlink.ru/, свободный.

11. Тихий, Я.В. IPv6 для профессионалов [Электронный ресурс]/ Я.В.Тихий. - М.: Интернет-Университет информационных технологий, 2016. - Режим доступа: https://www.intuit.ru/studies/courses/11157/1119/info/, свободный.

# **МДК.02.02 Технология разработки и защиты баз данных**

## **Основные источники:**

1. Агальцов, В.П. Базы данных. В 2-х кн. Кн. 2. Распределенные и удаленные базы данных: учебник /В.П.Агальцов. - М.: ФОРУМ: Инфра-М, 2017.

2. Алгоритмы категорирования персональных данных для систем автоматизированного проектирования баз данных/ А. В.Благодаров, В. С.С.Зияутдинов, П. А.Корнев, В.Н.Малыш. - М.: Горячая линия-Телеком, 2013.

3. Базы данных. Практическое применение СУБД SQL и NoSOL-типа для применения проектирования информационных систем: учебное пособие / С.С.А.Мартишин, В.Л.Симонов, М.В. Храпченко. - М.: ФОРУМ: ИНФРА-М, 2017.

4. Голицына, О.Л. Основы проектирования баз данных: учебное пособие для студ. учрежд. СПО/О.Л.Голицына. - М.: ФОРУМ: ИНФРА-М, 2017.

5. Дадян, Э.Г. Методы, модели, средства хранения и обработки данных: учебник/Э.Г. Дадян, Ю.А. Зеленков. - М.: Вузовский учебник: Инфра-М, 2017.

6. Лазицкас, Е.А. Базы данных и системы управления базами данных: учебное пособие для студ. учрежд. СПО/ Е.А. Лазицкас, И.Н.Загумённикова, П.Г.Гилевский. – Мн.: РИПО, 2016.

7. Туманов, В.Е. Основы проектирования реляционных баз данных/В.Е.Туманов. - М.: Интернет-Университет Информационных Технологий (ИНТУИТ), 2016.

8. Федорова, Г.Н. Разработка и администрирование баз данных: учебник для студ. учрежд. СПО/Г.Н.Федорова.- М.: Академия, 2015.

#### **Дополнительные источники:**

1. Агальцов, В.П. Базы данных. В 2-х кн. Кн. 1. Локальные базы данных/В.П.Агальцов. - М.: ФОРУМ: Инфра-М, 2012.

2. Баранчиков, А. И. Алгоритмы и модели ограничения доступа к записям БД/ А.И.Баранчиков, П. А. Баранчиков, А. Н. Пылькин. - М.: Горячая линия -Телеком, 2011.

3. Беленькая, М. Н. Администрирование в информационных системах: учебное пособие для вузов/ М.Н.Беленькая, С.С. Т.Малиновский, Н. В. Яковенко. - М.: Горячая линия-Телеком, 2011. 4. Васильков, А.В. Безопасность и управление доступом в информационных системах: учебное пособие для СПО /А.В.Васильков, И.А.Васильков. - М.: ФОРУМ, 2017.

5. Аутентификация. Теория и практика обеспечения безопасного доступа к информационным ресурсам: учебное пособие для вузов/А.А. Афанасьев, Л.Т. Веденьев, А.А. Воронцов, Э.Р. Газизова. - М.: Горячая линия-Телеком, 2012.

6. Гагарина, Л.Г. Разработка и эксплуатация автоматизированных информационных систем: учебное пособие для студ. учрежд. СПО/ Л.Г.Гагарина. - М.: ФОРУМ: ИНФРА-М, 2017.

7. Карпова, И.П. Базы данных /И.П.Карпова. - СПб.: Питер, 2013.

8. Королева, О.Н. Базы данных: курс лекций/ О.Н.Королева, А.В.Мажукин, Т.В.Королева. - М.: Московский гуманитарный университет, 2012.

9. Кумскова, И.А. Базы данных: учебное пособие для студ. учрежд. СПО/И.А.Кумскова. – М.: КНОРУС, 2016.

10. Полякова, Л.Н. Основы SQL/Л.Н.Полякова. - М.: Интернет-Университет Информационных Технологий (ИНТУИТ), 2016.

11. Проектирование и реализация баз данных в СУБД MySQL с использованием MySQL Workbench: учебное пособие / С.А. Мартишин и др. - М.: ФОРУМ: Инфра-М, 2012.

12. Тарасов, С.В. СУБД для программиста. Базы данных изнутри: практическое пособие/ С.С.В.Тарасов. - М.: СОЛОН-Пресс, 2015.

13. Фиайли, К. SQL/ Крис Фиайли. - Саратов: Профобразование, 2017.

14. Фуфаев, Э.В. Базы данных: учебное пособие для студ. учреждений СПО/Э.В.Фуфаев, Д.Э.Фуфаев. - 6-е изд, стер. - М.: Академия, 2011.

15. Шаньгин, В.Ф. Защита компьютерной информации. Эффективные методы и средства. – Саратов: Профобразование, 2017.

16. Швецов В.И. Базы данных/В.И.Швецов. - М.: Интернет-Университет Информационных Технологий (ИНТУИТ), 2016.

17. Шустова, Л.И. Базы данных / Л.И.Шустова, О.В.Тараканов. - М.: ИНФРА-М, 2017.

## **Интернет-ресурсы:**

1. CIT-Forum: Центр информационных технологий [Электронный ресурс]. - Режим доступа:http://citforum.ru/, свободный.

2. CodeNet - все для программиста [Электронный ресурс]. - Режим доступа: http://www.codenet.ru/, свободный.

3. Библиотека учебных курсов Microsoft [Электронный ресурс]. - Режим доступа: http://msdn.microsoft.com/ru-ru/gg638594, свободный.

4. Интернет Университет информационных технологий - Интуит (Национальный Открытый университет). Библиотека учебных курсов. Базы данных [Электронный ресурс]. - Режим доступа: https://www.intuit.ru/studies/courses?service=0&option\_id=3&service\_path=1/, свободный.

5. Материалы Microsoft Virtual Academy [Электронный ресурс]. - Режим доступа: https://www.microsoftvirtualacademy.com/Home.aspx, свободный.

6. Базы данных [Электронный ресурс]: учебно-методические материалы / Кафедра ЮНЕСКО по новым информационным технологиям КемГУ. - Режим доступа: http://unesco.kemsu.ru/study\_work/method.htm , свободный.

7. Чертовской, В.Д. Базы и банки данных [Электронный ресурс]: учебное пособие/В.Д.Чертовской; Московский государственный университет печати; Центр дистанционного образования МГУП. - Режим доступа: http://www.hi-edu.ru/e-books/xbook099/01/, свободный.

8. Щербинин, П. Базы данных [Электронный ресурс]/П.Щербинин. – М.: Интернет-

Университет информационных технологий, 2015. - Режим доступа: https://www.intuit.ru/studies/courses/3499/741/info/, свободный

# **МДК.03.01 Технология разработки и защиты баз данных**

#### **Основные источники:**

1. Ананьева, Т.Н. Стандартизация, сертификация и управление качеством программного обеспечения: учебное пособие/Т.Н.Ананьева, Н.Г.Новикова, Г.Н.Исаев. - М.: ИНФРА-М, 2016.

2. Бирюков, А.Н. Процессы управления информационными технологиями/А.Н.Бирюков. - М.: Интернет-Университет Информационных Технологий (ИНТУИТ), 2016.

3. Введение в программную инженерию: учебник / В.А. Антипов, А.А. Бубнов, А.Н. Пылькин, В.К. Столчнев. - М.: КУРС: ИНФРА-М, 2017.

4. Введение в программные системы и их разработку / С.В. Назаров, С.Н. Белоусова и др. - М.: Интернет-Университет Информационных Технологий (ИНТУИТ), 2016.

5. Вичугова. А.А. Инструментальные средства разработки компьютерных систем и комплексов: учебное пособие для СПО/ А.А. Вичугова. - Саратов: Профобразование, 2017.

6. Гагарина, Л.Г. Введение в архитектуру программного обеспечения: учебное пособие / Л.Г. Гагарина, А.Р. Федоров, П.А. Федоров. - М.: ФОРУМ: ИНФРА-М, 2017.

7. Гагарина, Л. Г. Технология разработки программного обеспечения: учебное пособие / Л.Г.Гагарина, Е.В.Кокорева, Б.Д.Виснадул; под ред. проф. Л.Г.Гагариной. - М.: ФОРУМ: Инфра-М, 2017.

8. Долженко, А.И. Технологии командной разработки программного обеспечения информационных систем/А.И.Долженко. – М.: Интернет-Университет Информационных Технологий (ИНТУИТ), 2016.

9. Защита информации: учебное пособие / А.П. Жук, Е.П. Жук, О.М. Лепешкин, А.И. Тимошкин. - 2-e изд. - М.: РИОР: ИНФРА-М, 2015.

10. Колдаев, В.Д. Структуры и алгоритмы обработки данных: учебное пособие/В.Д.Колдаев. - М.: РИОР: ИНФРА-М, 2014.

11. Котляров, В.П. Основы тестирования программного обеспечения/ В.П. Котляров. - М.: Интернет-Университет Информационных Технологий (ИНТУИТ), 2016.

12. Лаврищева, Е.М. Программная инженерия. Парадигмы, технологии и CASE-средства: учебник для вузов/Е.М.Лаврищева. – М.: Юрайт, 2016.

13. Леоненков А.В. Объектно-ориентированный анализ и проектирование с использованием UML и IBM Rational Rose: курс лекций: учебное пособие / А.В. Леоненков. - М.: Саратов: Интернет-Университет Информационных Технологий (ИНТУИТ): Вузовское образование, 2017. 14. Липаев, В.В. Документирование сложных программных комплексов/В.В.Липаев. - Саратов: Вузовское образование, 2015.

15. Мейер, Б. Объектно-ориентированное программирование и программная инженерия/ Б. Мейер. - М.: Интернет-Университет Информационных Технологий (ИНТУИТ), 2016. 16. .

17. Орлов, С.А. Программная инженерия: учебник для вузов/С.А.Орлов. - СПб.: Питер, 2016. 18. Орлов, С. А. Технологии разработки программного обеспечения: учебник для вузов /С.А.Орлов, Б.Я.Цилькер. - СПб. : Питер, 2012.

19. Петренко, С.А. Политики безопасности компании при работе в Интернет/ С.А. Петренко, В.А. Курбатов. - Саратов: Профобразование, 2017.

20. Романьков, В.А. Введение в криптографию: курс лекций / В.А.Романьков. — 2-е изд., испр. и доп. — М.: ФОРУМ: ИНФРА-М, 2017.

21. Рябко, Б.Я. Основы современной криптографии и стеганографии / Б.Я.Рябко, А.Н.Фионов . – М.: Горячая Линия–Телеком, 2013.

22. Тепляков, С.В. Паттерны проектирования на платформе.NET/С.В.Тепляков. - СПб.: Питер, 2015.

23. Шандриков, А.С. Стандартизация и сертификация программного обеспечения: учебное пособие/ А.С. Шандриков. - Мн.: РИПО, 2014.

24. Голощапов, А.Л. Google Android. Создание приложений для смартфонов и планшетных ПК. —СПб.: БХВ-Петербург, 2013

#### **Дополнительные источники:**

1. Алдан, А. Введение в генерацию программного кода/ А. Алдан. - М.: Интернет-Университет Информационных Технологий (ИНТУИТ), 2016.

2. Александров, Д.В. Моделирование и анализ бизнес-процессов: учебник/ Д.В. Александров. - Саратов: Ай Пи Эр Медиа, 2017.

3. Аминев, А.В. Метрология, стандартизация и сертификация в телекоммуникационных системах: учебное пособие/ А.В. Аминев, А.В. Блохин. - Екатеринбург: Уральский федеральный университет, 2016.

4. Антамошкин, О. А. Программная инженерия. Теория и практика: учебник/О.А.Антамошкин. - Красноярск: Сибирский федеральный университет, 2012.

5. Батоврин, В.К. Системная и программная инженерия: словарь-справочник: учебное пособие для вузов/В.К.Батоврин. – Саратов: Профобразование, 2017.

6. Белладжио, Д. Стратегия управления конфигурацией программного обеспечения IBM Rational ClearCase/ Дэвид Белладжио, Том Миллиган. - Саратов: Профобразование, 2017.

7. Буч, Г. Язык UML. Руководство пользователя/ Г. Буч, Д.Рамбо, И.Якобсон. – М.: ДМК Пресс, 2007.

8. Гагарина, Л. Г. Введение в инфокоммуникационные технологии: учебное пособие / Л.Г. Гагарина, А.М. Баин и др.; под ред. д.т.н., проф. Л.Г.Гагариной - М.: ФОРУМ: ИНФРА-М, 2013.

9. Грекул В.И. Проектирование информационных систем: курс лекций: учебное пособие / В.И. Грекул, Г.Н. Денищенко, Н.Л. Коровкина. – М.- Саратов: Интернет-Университет Информационных Технологий (ИНТУИТ): Вузовское образование, 2017.

10. Грибанов, В.П. Высокоуровневые методы информатики и программирования: учебнопрактическое пособие/В.П.Грибанов. - М.: Евразийский открытый институт, 2011.

11. Джонсон, Дж. Умный дизайн: Простые приемы разработки пользовательских интерфейсов/Дж.Джонсон. - СПб.: Питер, 2012.

12. Дубовой, Н.Д. Основы метрологии, стандартизации и сертификации: учебное пособие для студ. учрежд. СПО/ Н.Д. Дубовой, Е.М. Портнов. - М.: ФОРУМ: Инфра-М, 2014.

13. Елиферов, В. Г. Бизнес-процессы: Регламентация и управление: учебник / В.Г. Елиферов, В.В. Репин; Институт экономики и финансов "Синергия". - М.: ИНФРА-М, 2017.

14. Ершов, В.В. Метрология, стандартизация и сертификация в инфокоммуникациях: учебное пособие: курс лекций/ В.В. Ершов, А.С. Мелешин. - Ростов-на-Дону: Северо-Кавказский филиал Московского технического университета связи и информатики, 2015.

15. Ковалевская, Е.В. Методы программирования: учебное пособие/Е.В.Ковалевская. - М.: Евразийский открытый институт, 2011.

16. Кознов, Д.В. Введение в программную инженерию/Д.В.Кознов. - М.: Интернет-Университет Информационных Технологий (ИНТУИТ), 2016.

17. Кондратьев, В. В. Моделируем и анализируем бизнес-процессы: навигатор для архитекторов бизнес-процессов: учебное пособие/ В.В.Кондратьев; под ред. В.В.Кондратьева. - М.: ИНФРА-М, 2014.

18. Леоненков, А.В. Самоучитель UML2 / А.В. Леоненков. - СПб.: Питер, 2010.

19. Липаев, В.В. Надежность и функциональная безопасность комплексов программ реального времени/В.В.Липаев. - Саратов: Вузовское образование, 2015.

20. Липаев, В.В. Программная инженерия сложных заказных программных продуктов: учебное пособие/В.В.Липаев. - М.: МАКС Пресс, 2014.

21. Липаев, В.В. Проектирование и производство сложных заказных программных продуктов/В.В.Липаев. - М.: СИНТЕГ, 2011.

22. Липаев, В.В. Сертификация программных средств: учебник/В.В.Липаев. - М.: СИНТЕГ, 2010.

23. Липаев, В.В. Тестирование компонентов и комплексов программ/В.В.Липаев. - М.: СИНТЕГ, 2010.

24. Магазанник, В.Д. Человеко-компьютерное взаимодействие: учебное пособие/В.Д.Магазанник. - М.: Логос: Университетская книга, 2016.

25. Мамонова, В.Г. Моделирование бизнес-процессов: учебное пособие/ В.Г. Мамонова, Н.Д. Ганелина, Н.В. Мамонова. - Новосибирск: Новосибирский государственный технический университет, 2012.

26. Мартемьянов, Ю.Ф. Операционные системы. Концепции построения и обеспечения безопасности: учебное пособие для вузов/ Ю.Ф.Мартемьянов, Ал.В.Яковлев, Ан.В. Яковлев. - М.: Горячая линия-Телеком, 2011.

27. Нейгард, М. Release it! Проектирование и дизайн ПО для тех, кому не всё равно/М.Нейгард. – СПб.: Питер, 2016.

28. Николаев, Е.И. Объектно-ориентированное программирование: учебное пособие/ Е.И. Николаев. - Ставрополь: Северо-Кавказский федеральный университет, 2015.

29. Ожиганов, А.А. Криптография: учебное пособие/ А.А. Ожиганов. - СПб.: Университет ИТМО, 2016.

30. Партыка, Т. Л. Информационная безопасность: учебное пособие/Т.Л.Партыка, И.И.Попов. - М.: Форум: ИНФРА-М, 2017.

31. Плаксин, М. А. Тестирование и отладка программ для профессионалов будущих и настоящих/М.А.Плаксин. - М.: БИНОМ. Лаборатория знаний, 2013.

32. Попов, А.А. Эргономика пользовательских интерфейсов в информационных системах: учебное пособие/ А.А. Попов. - М.: Русайнс, 2016.

33. Рудаков, А.В. Технология разработки программных продуктов: практикум: учебное пособие для СПО/А.В.Рудаков. – М.: Академия, 2011.

34. Рудаков, А.В. Технология разработки программных продуктов: учебник для СПО/А.В.Рудаков. – М.: Академия, 2011.

35. Рябко, Б.Я. Криптографические методы защиты информации / Б.Я.Рябко, А.Н.Фионов . – М.: Горячая Линия–Телеком, 2012.

36. Самуйлов, С.В. Объектно-ориентированное моделирование на основе UML: учебное пособие/ С.В. Самуйлов. - Саратов: Вузовское образование, 2016.

37. Синявская, С. В. Стандартизация и сертификация радиоэлектронной и вычислительной техники. – Мн.: РИПО, 2015.

38. Системная инженерия. Принципы и практика/А.Косяков, У.Н.Свит, С.Дж.Сеймур, С.М.Бимер. – Саратов: Профобразование, 2017.

39. Сорокин, А.А. Объектно-ориентированное программирование: курс лекций: учебное пособие / А.А. Сорокин. - Ставрополь: Северо-Кавказский федеральный университет, 2014.

40. Таганов, А.И. Основы идентификации, анализа и мониторинга проектных рисков качества программных изделий в условиях нечеткости/А.И.Таганов. – М.: Горячая линия -Телеком, 2012. 41. Тельнов, Ю.Ф. Инжиниринг предприятия и управление бизнес-процессами. Методология

и технология: учебное пособие/ Ю.Ф. Тельнов, И.Г. Фёдоров. - М.: ЮНИТИ-ДАНА, 2015.

42. Терехов, А.Н. Технология программирования: учебное пособие/ А.Н. Терехов. – М. - Саратов: Интернет-Университет Информационных Технологий (ИНТУИТ):Вузовское образование, 2017.

43. Федорова, Г.Н. Разработка, внедрение и адаптация программного обеспечения отраслевой направленности: учебное пособие/ Г.Н. Федорова. - М.: КУРС: ИНФРА-М, 2017.

44. Черников, Б. В. Управление качеством программного обеспечения: учебник/Б.В.Черников. - М.: ФОРУМ: ИНФРА-М, 2012.

45. Черников, Б.В. Оценка качества программного обеспечения: практикум: учебное пособие / Б.В. Черников, Б.Е. Поклонов; под ред. Б.В. Черникова – М.: ФОРУМ: Инфра-М, 2012.

46. Шишмарев, В.Ю. Метрология, стандартизация, сертификация, техническое регулирование и документоведение: учебник для студ. учрежд. СПО/ В.Ю.Шишмарев. - М.: КУРС: ИНФРА-М, 2017.

## **Интернет-ресурсы:**

1. MicrosoftVirtualAcademy [Электронный ресурс]. - Режим доступа: https://www.microsoftvirtualacademy.com/Home.aspx, свободный.

2. MSDN шаг за шагом [Электронный ресурс]. - Режим доступа: http://www.firststeps.ru/mfc/msdn/msdn1.html, свободный.

3. Библиотека учебных курсов Microsoft [Электронный ресурс].- Режим доступа: http://msdn.microsoft.com/ru-ru/gg638594, свободный.

4. Библиотека учебных курсов Microsoft. Документация [Электронный ресурс].- Режим доступа: http://msdn.microsoft.com/library/, свободный.

5. Библиотека учебных курсов/ Интернет-Университет информационных технологий - Интуит (Национальный Открытый университет) [Электронный ресурс]. - Режим доступа: https://www.intuit.ru/studies/courses/, свободный.

6. ГОСТЭксперт: единая база ГОСТов РФ. Документация на разработку программного обеспечения и системная документация [Электронный ресурс]. - Режим доступа: http://gostexpert.ru/oks/35/80, свободный.

7. Единая система программной документации [Электронный ресурс].- Режим доступа: http://prog-cpp.ru/espd/, свободный.

8. Общероссийский классификатор стандартов. ГОСТы, СНИПы, СанПиНы и др. Информационные технологии [Электронный ресурс].- Режим доступа: http://gostedu.ru/001/035/, свободный.

9. Руководство по требованиям к документации ISO 9001:2008//KlubOK.net: управление качеством [Электронный ресурс]. - Режим доступа: www.klubok.net/pageid506.html, свободный.

10. Техэксперт [Электронный ресурс]: электронный фонд правовой и нормативнотехнической документации. - Режим доступа: http://docs.cntd.ru/, свободный.

11. CASE-технологии. Современные методы и средства проектирования информационных систем [Электронный ресурс]/ Bourabai Research: Частное Боровское исследовательское учреждение по внедрению новых технологий. - Режим доступа: http://bourabai.ru/is/case/, свободный.

12. Вендров, А.М. Современные CASE-технологии [Электронный ресурс]/А.М.Вендров. – Режим доступа: http://citforum.ru/database/kbd97/4.shtml, свободный.

13. Похилько, А. Ф. Моделирование процессов и данных с использованием CASE-технологий [Электронный ресурс]: учебное пособие/А.Ф.Похилько, И.В.Горбачев, С.В.Рябов; УлГТУ. – Ульяновск: УлГТУ, 2014. – Режим доступа: http://venec.ulstu.ru/lib/disk/2014/179.pdf, свободный. 14. Похилько, А.Ф. CASE-технология моделирования процессов с использованием средств BPWin и ERWin [Электронный ресурс]: учебное пособие/ А.Ф.Похилько, И.В.Горбачев; УлГТУ. – Ульяновск: УлГТУ, 2008. – Режим доступа: http://venec.ulstu.ru/lib/disk/2012/Pohilko.pdf, свободный.

## **Основные источники:**

1. Зверева, В.П. Технические средства информатизации: учебник для студ. учрежд. СПО/П.Зверева, А.В.Назаров. - М.: КУРС: ИНФРА-М, 2017.

2. Кенин, А. М. Практическое руководство системного администратора/ А.М. Кенин. — СПб.: БХВ-Петербург, 2013.

3. Логинов, М.Д. Техническое обслуживание средств вычислительной техники/М.Д.Логинов. - М.: Бином. Лаборатория знаний, 2013.

4. Максимов, Н. В. Технические средства информатизации: учебник / Н.В. Максимов, Т.Л. Партыка, И.И. Попов. - 3-e изд., перераб. и доп. - М.: Форум, 2013.

5. Партыка, Т.Л. Периферийные устройства вычислительной техники: учебное пособие/Т.Л. Партыка, И.И. Попов.- М.: Форум: Инфра-М, 2014.

6. Сафонов, М.А. Развертывание Windows 7/ М.А. Сафонов. — М. : Интернет-Университет Информационных Технологий (ИНТУИТ), 2016.

7. Таненбаум, Э. Современные операционные системы/Э. Таненбаум. - СПб.: Питер, 2013.

8. Шишов, О.В. Современные технологии и технические средства информатизации: учебник/О.В. Шишов. - М.: Инфра-М, 2017.

9. Яшин, В.Н. Информатика: программные средства персонального компьютера: учебное пособие / В.Н. Яшин. - М.: ИНФРА-М, 2014.

## **Дополнительные источники:**

1. Богомазова, Г.Н. Модернизация программного обеспечения персональных компьютеров, серверов, периферийных устройств и оборудования: учебник для студ. учрежд. СПО/Г.Н.Богомазова. - М.: Академия, 2015.

2. Богомазова, Г.Н. Установка и обслуживание программного обеспечения персональных компьютеров, серверов, периферийных устройств и оборудования: учебник для студ. учрежд. СПО/Г.Н.Богомазова. - М.: Академия, 2015.

3. Гришина, Н.В. Информационная безопасность предприятия: учебное пособие / Н.В. Гришина. - 2-е изд., доп. - М.: ФОРУМ: ИНФРА-М, 2017.

4. Есина, А. П. Модернизация аппаратного обеспечения персональных компьютеров, серверов, периферийных устройств и оборудования: учебник для студ. учрежд. СПО /А.П.Есина, З.А.Гаврилова. - М.: Академия, 2016.

5. Колдаев, В. Д. Архитектура ЭВМ: учебное пособие для студ. учрежд. СПО/ В.Д. Колдаев, С.А. Лупин. - М.: ФОРУМ: ИНФРА-М, 2017.

6. Колесниченко, О. Аппаратные средства PC/О.Колесниченко, И. Шишигин, В. Соломенчук. - СПб.: БХВ-Петербург, 2010.

7. Корнеев, И.К. Технические средства управления: учебник / И.К. Корнеев, Г.Н. Ксандопуло. - М.: ИНФРА-М, 2010.

8. Максимов, Н. В. Архитектура ЭВМ и вычислительных систем: учебник для студ. учрежд. СПО/ Н.В. Максимов, Т.Л. Партыка, И.И. Попов. - М.: Форум: ИНФРА-М, 2017.

9. Партыка, Т. Л. Операционные системы, среды и оболочки: учебное пособие для студ. учрежд. СПО/ Т.Л. Партыка, И.И. Попов. - М.: Форум: ИНФРА- М, 2017.

10. Партыка, Т.Л. Вычислительная техника: учебное пособие для студ. учрежд. СПО/Т.Л.Партыка, И.И.Попов. - М.: Форум: ИНФРА-М, 2017.

11. Степина, В.В. Архитектура ЭВМ и вычислительные системы: учебник для студ. учрежд. СПО/ В.В. Степина. — М.: КУРС: ИНФРА-М, 2017.

12. Хорев, П.Б. Программно-аппаратная защита информации: учебное пособие. - 2-eизд., испр. и доп./П.Б.Хорев. - М.: Форум: ИНФРА-М, 2015.

13. Чащина, Е.Л. Обслуживание аппаратного обеспечения персональных компьютеров, серверов, периферийных устройств, оборудования и компьютерной оргтехники: учебник для студ. учрежд. СПО/Е.Л.Чащина. - М.: Академия, 2016.

14. Чащина, Е.Л. Обслуживание аппаратного обеспечения персональных компьютеров, серверов, периферийных устройств, оборудования и компьютерной оргтехники: практикум: учебное пособие для студ. учрежд. СПО/Е.Л.Чащина. - М.: Академия, 2016.

15. Шаньгин, В.Ф. Комплексная защита информации в корпоративных системах: учебное пособие для студ. учрежд. СПО/ В.Ф. Шаньгин. - М.: ФОРУМ: ИНФРА-М, 2017.

## **Интернет-ресурсы:**

1. Аппаратное и программное обеспечение персонального компьютера [Электронный ресурс]. - М.: Интернет-Университет информационных технологий (ИНТУИТ), 2014. - Режим доступа: https://www.intuit.ru/studies/curriculums/16760/courses/1276/info /, свободный.

2. Лошаков, С. Периферийные устройства вычислительной техники [Электронный ресурс]: учебное пособие/С.Лошаков. - М.: Интернет-Университет информационных технологий (ИНТУИТ), 2013. - Режим доступа: https://www.intuit.ru/studies/courses/3460/702/info /, свободный.

3. Ремонт, настройка и модернизация компьютера [Электронный ресурс]. - Режим доступа: http://www.remont-nastroyka-pc.ru/, свободный.

4. Сперанский, Д.В. Моделирование, тестирование и диагностика цифровых устройств [Электронный ресурс]: учебное пособие/Д.В. Сперанский, Ю.А. Скобцов, В.Ю. Скобцов. - М.: Интернет-Университет информационных технологий (ИНТУИТ), 2012. - Режим доступа: https://www.intuit.ru/studies/courses/4438/682/info/, свободный.

5. Энциклопедия инструментов [Электронный ресурс]: иллюстрированный справочник по инструментам и приборам. - Режим доступа: http://www.tools.ru/tools.htm, свободный.

# 4.3. **Общие требования к организации образовательного процесса**

Учебная практика проводятся при освоении обучающимися профессиональных компетенций в рамках профессиональных модулей и реализуется как в несколько периодов, так и рассредоточено, чередуясь с теоретическими занятиями в рамках профессиональных модулей.

# **4.4. Кадровое обеспечение образовательного процесса**

Учебная практика проводится мастерами производственного обучения и (или) преподавателями дисциплин профессионального цикла.

# **5 КОНТРОЛЬ И ОЦЕНКА РЕЗУЛЬТАТОВ ОСВОЕНИЯ УЧЕБНОЙ ПРАКТИКИ**

Контроль и оценка результатов освоения учебной практики осуществляются руководителем практики в процессе проведения учебных занятий, самостоятельного выполнения обучающимися видов работ. В результате освоения учебной практики, в рамках профессиональных модулей обучающиеся проходят промежуточную аттестацию в форме дифференцированного зачета (комплексного).

Формы и методы контроля и оценки результата учебной практики позволяют проверить сформированность у обучающихся общих и профессиональных компетенций по специальности 09.02.03 Программирование в компьютерных системах, умений и приобретенного первоначального практического опыта в рамках профессиональных модулей

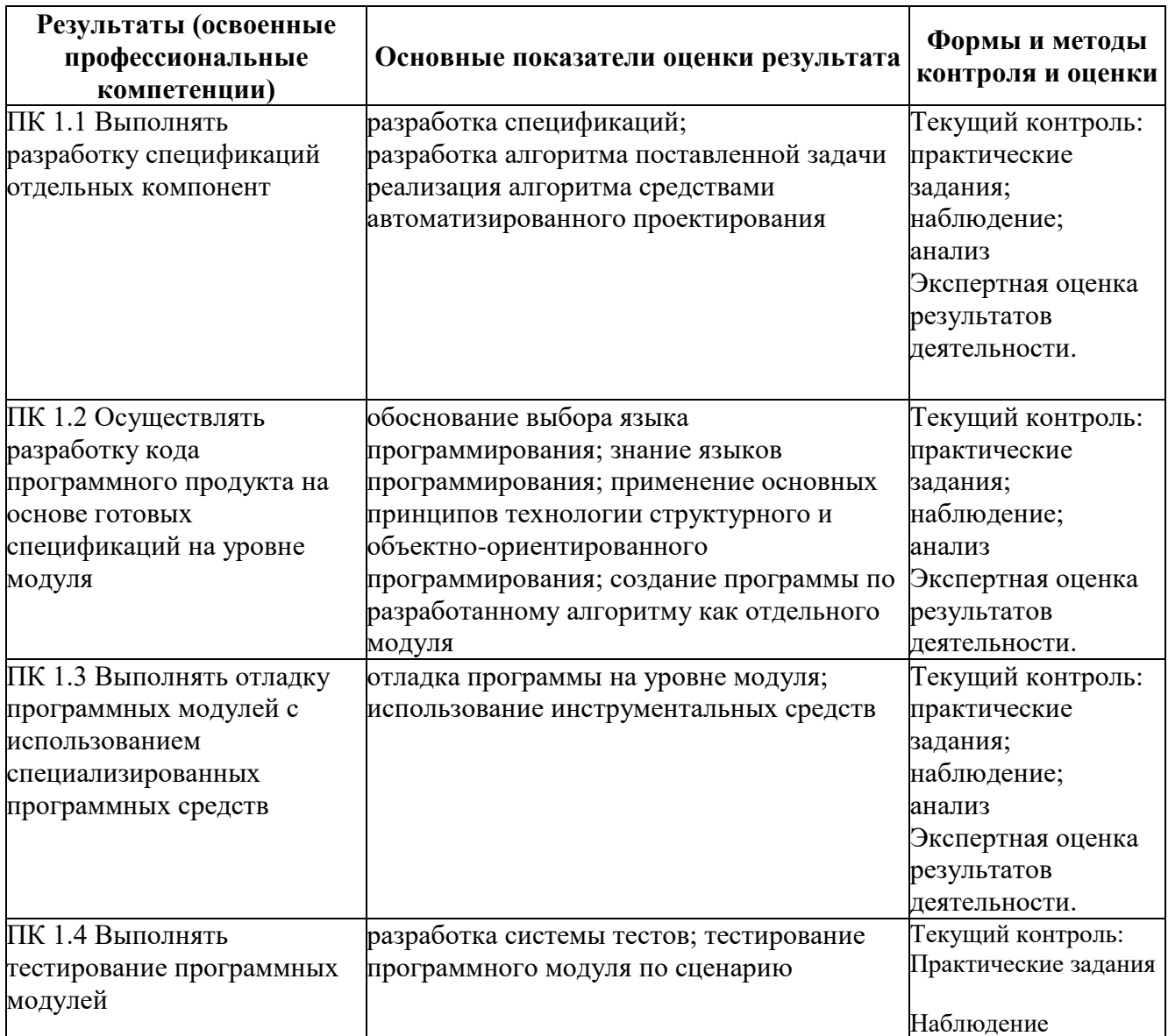

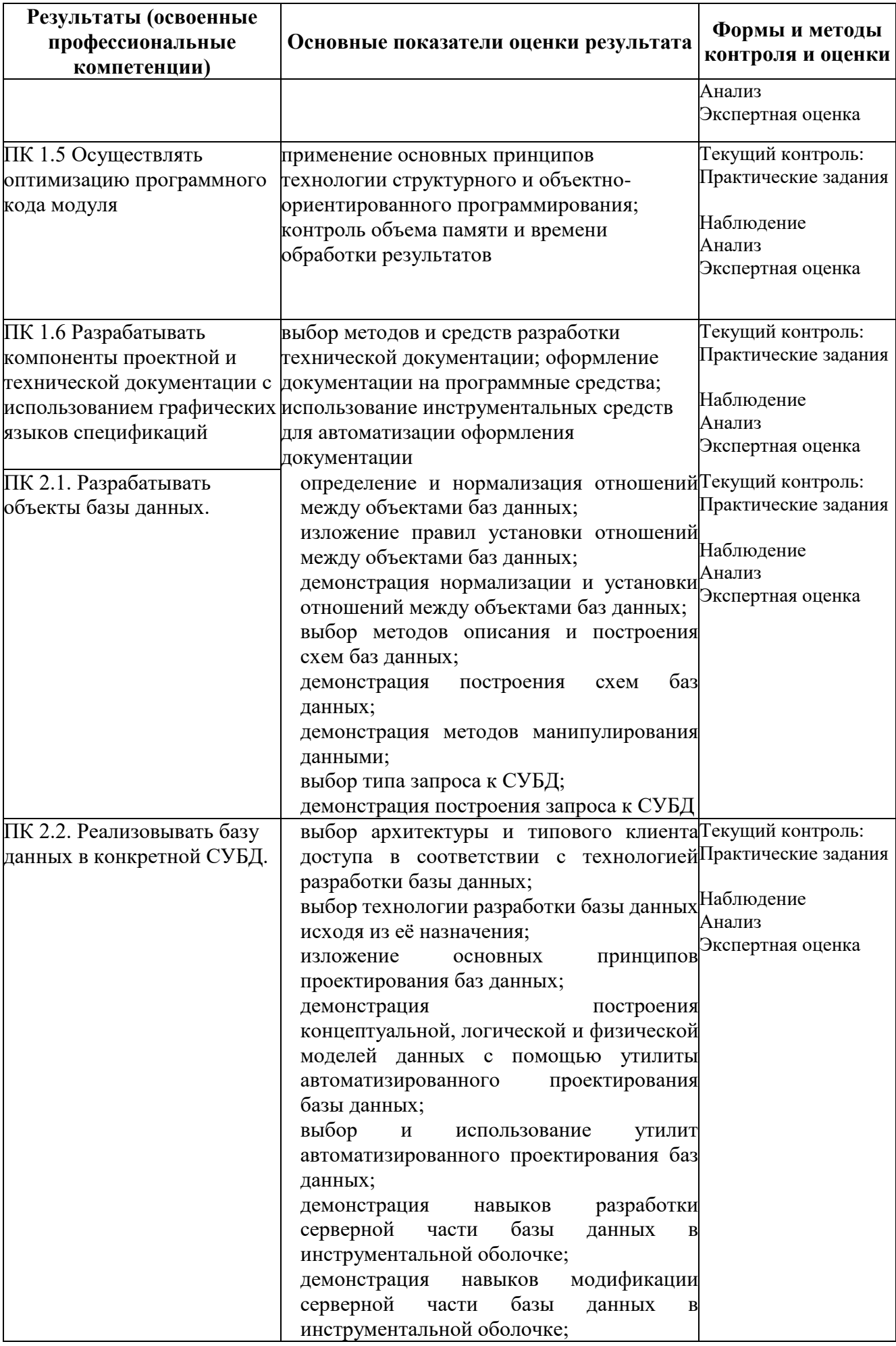

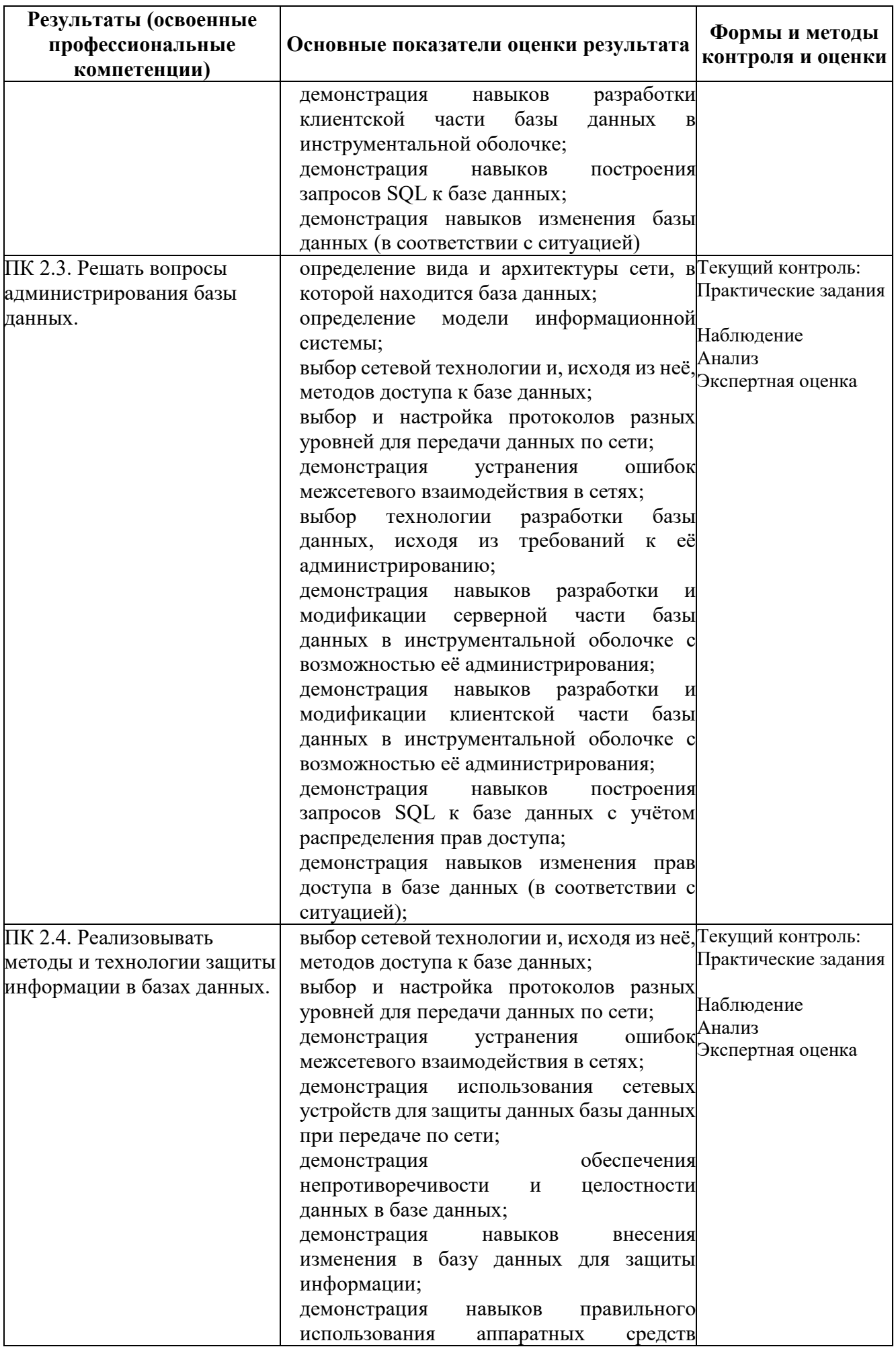

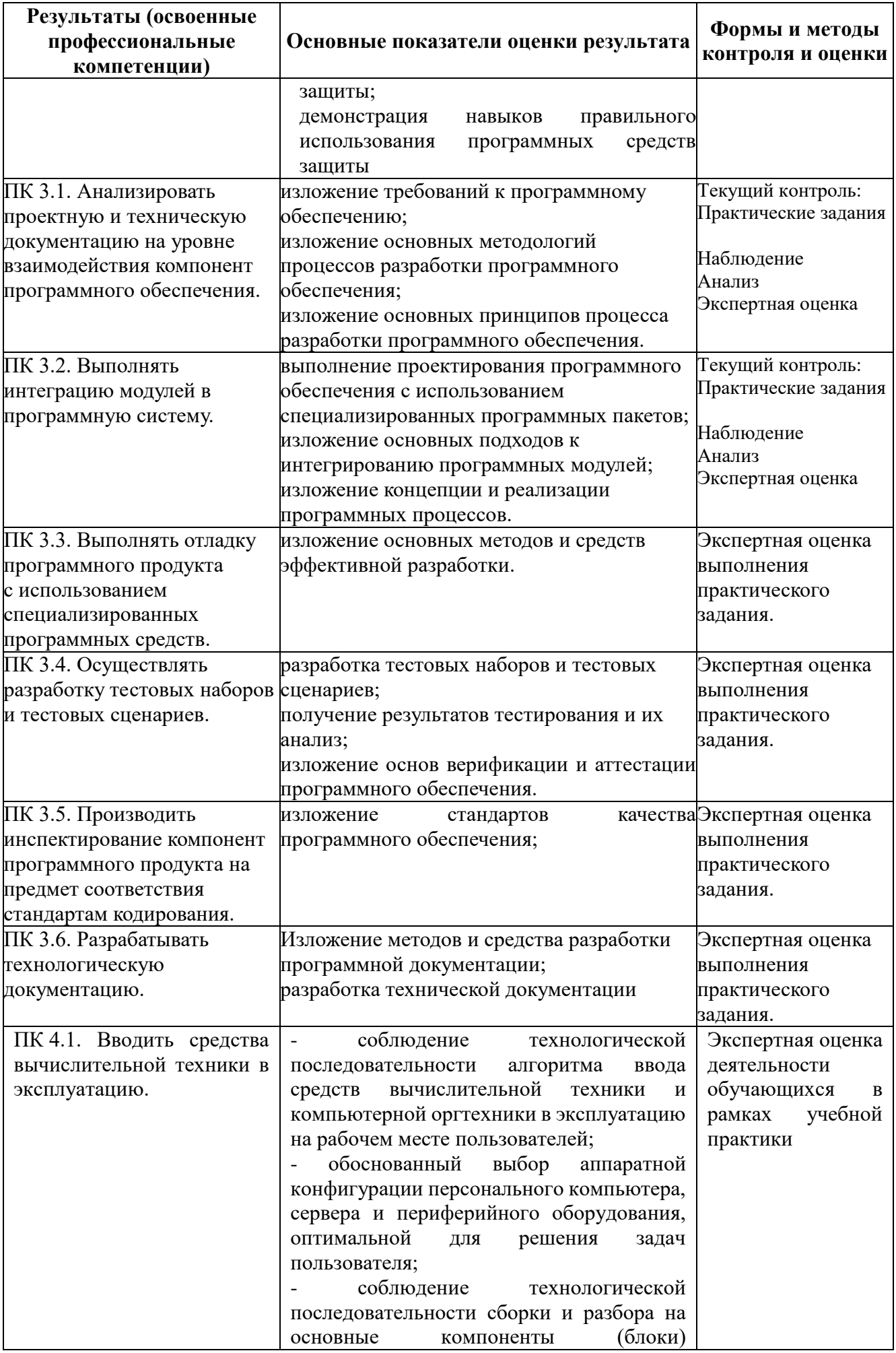

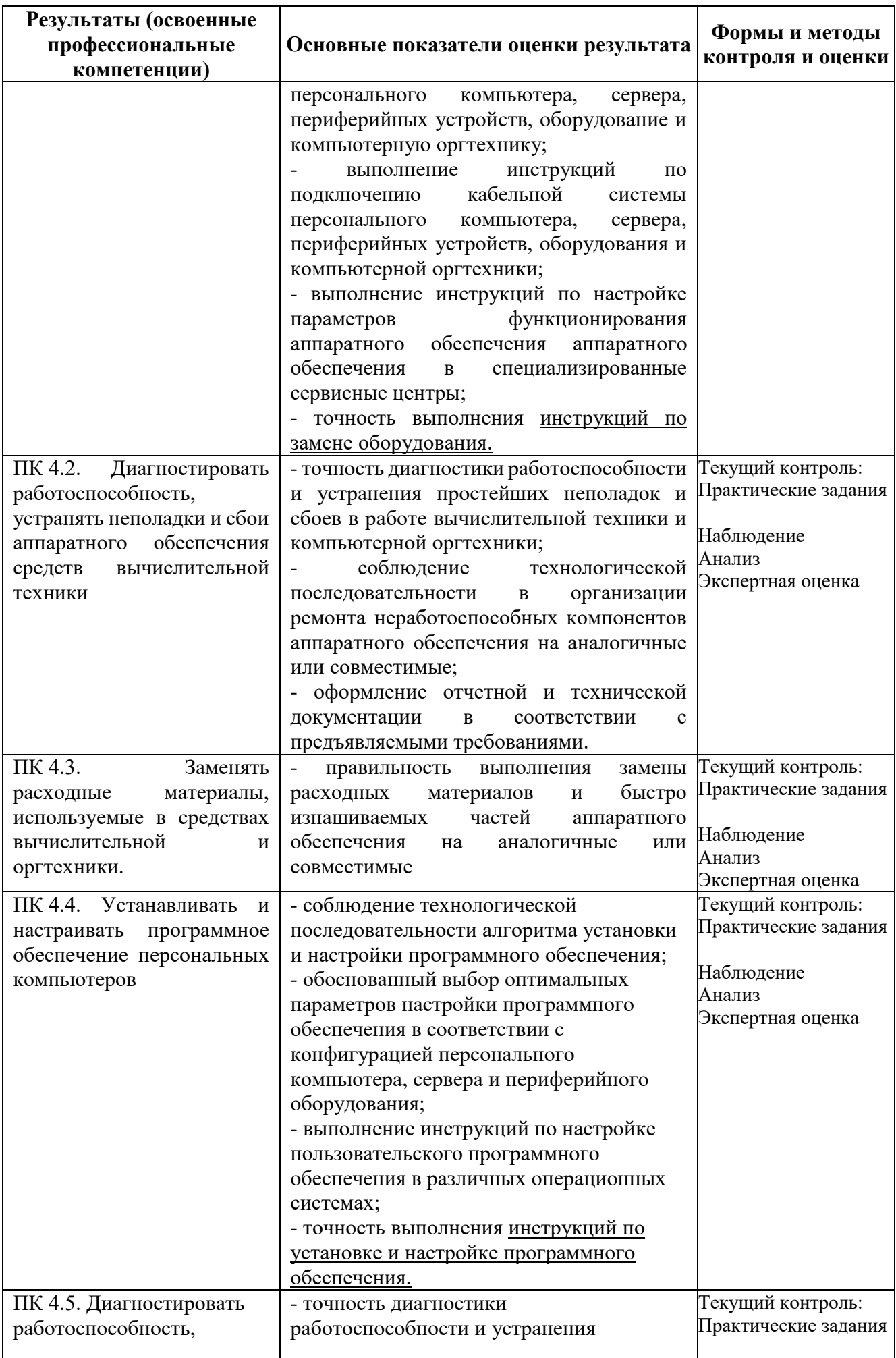

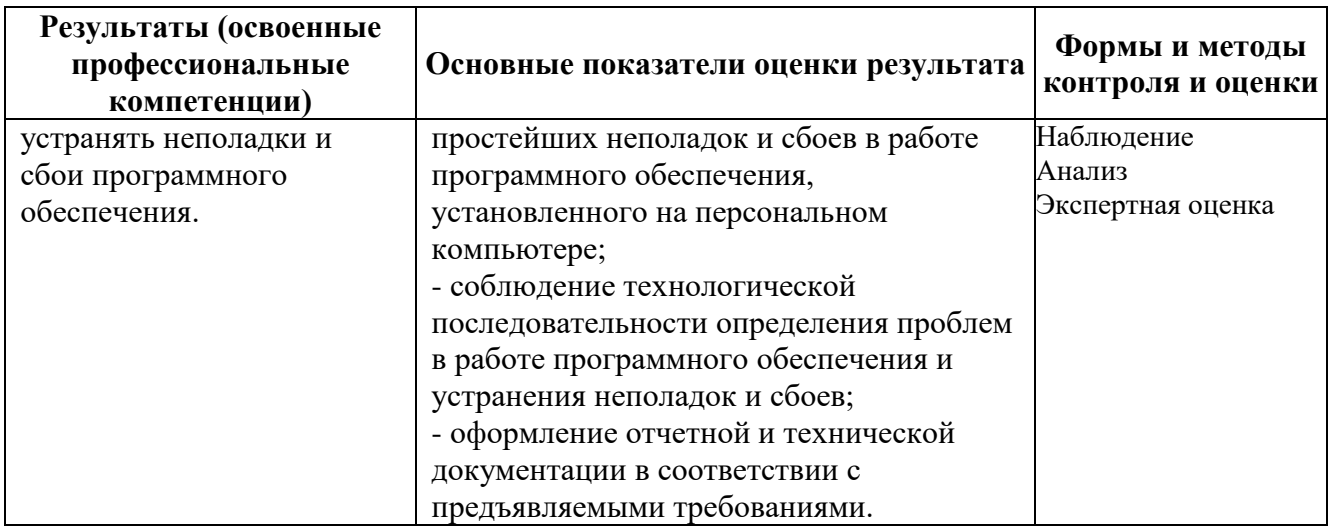

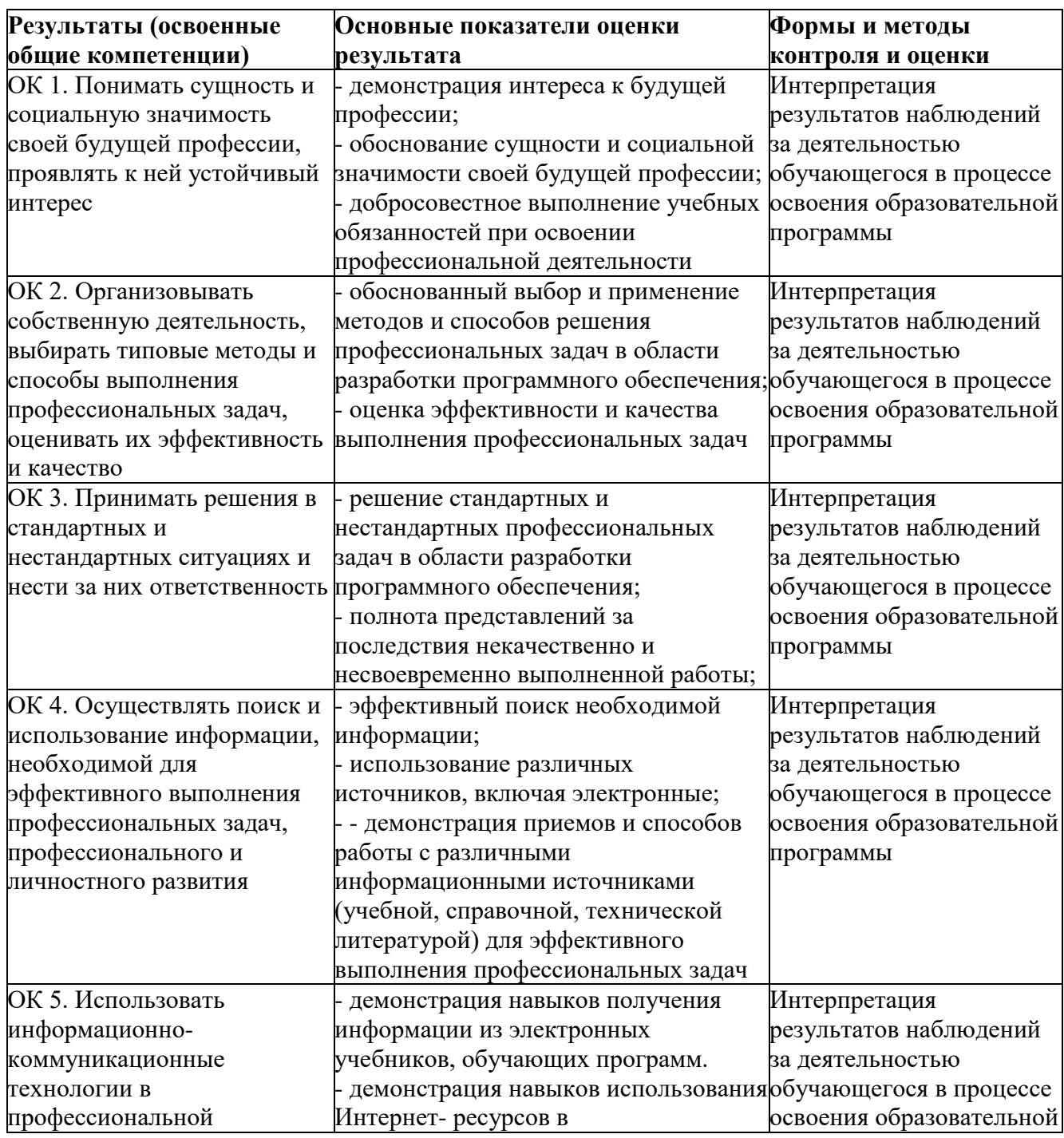

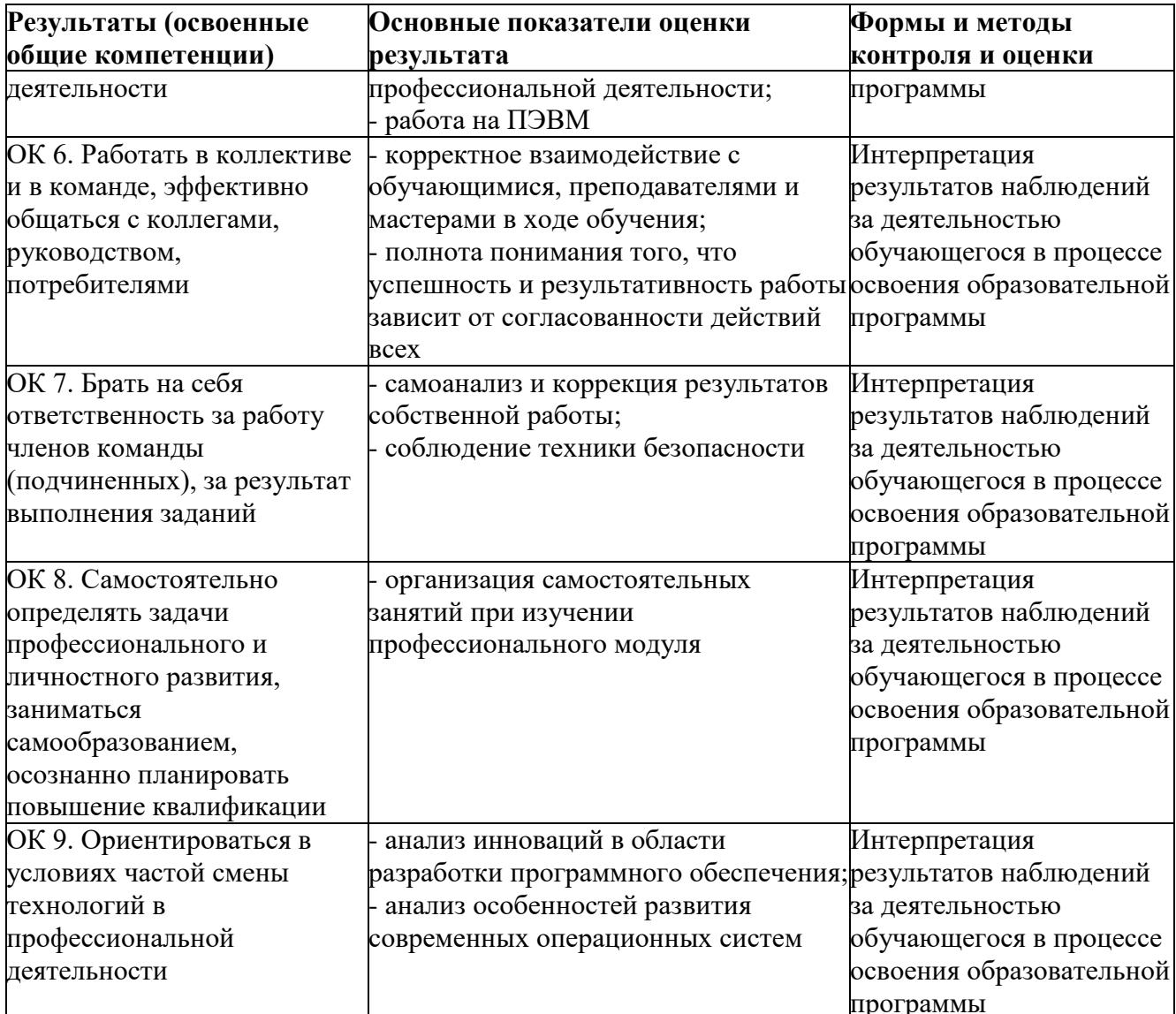

#### **Приложение 1**

#### **МИНИСТЕРСТВО ЦИФРОВОГО РАЗВИТИЯ, СВЯЗИ И МАССОВЫХ КОММУНИКАЦИЙ РОССИЙСКОЙ ФЕДЕРАЦИИ ФЕДЕРАЛЬНОЕ ГОСУДАРСТВЕННОЕ БЮДЖЕТНОЕ ОБРАЗОВАТЕЛЬНОЕ УЧРЕЖДЕНИЕ ВЫСШЕГО ОБРАЗОВАНИЯ «САНКТ-ПЕТЕРБУРГСКИЙ ГОСУДАРСТВЕННЫЙ УНИВЕРСИТЕТ ТЕЛЕКОММУНИКАЦИЙ ИМ.ПРОФ.М.А.БОНЧ-БРУЕВИЧА» (СПбГУТ)**

**Санкт-Петербургский колледж телекоммуникаций им. Э.Т. Кренкеля**

#### **АТТЕСТАЦИОННЫЙ ЛИСТ по учебной ПРАКТИКЕ**

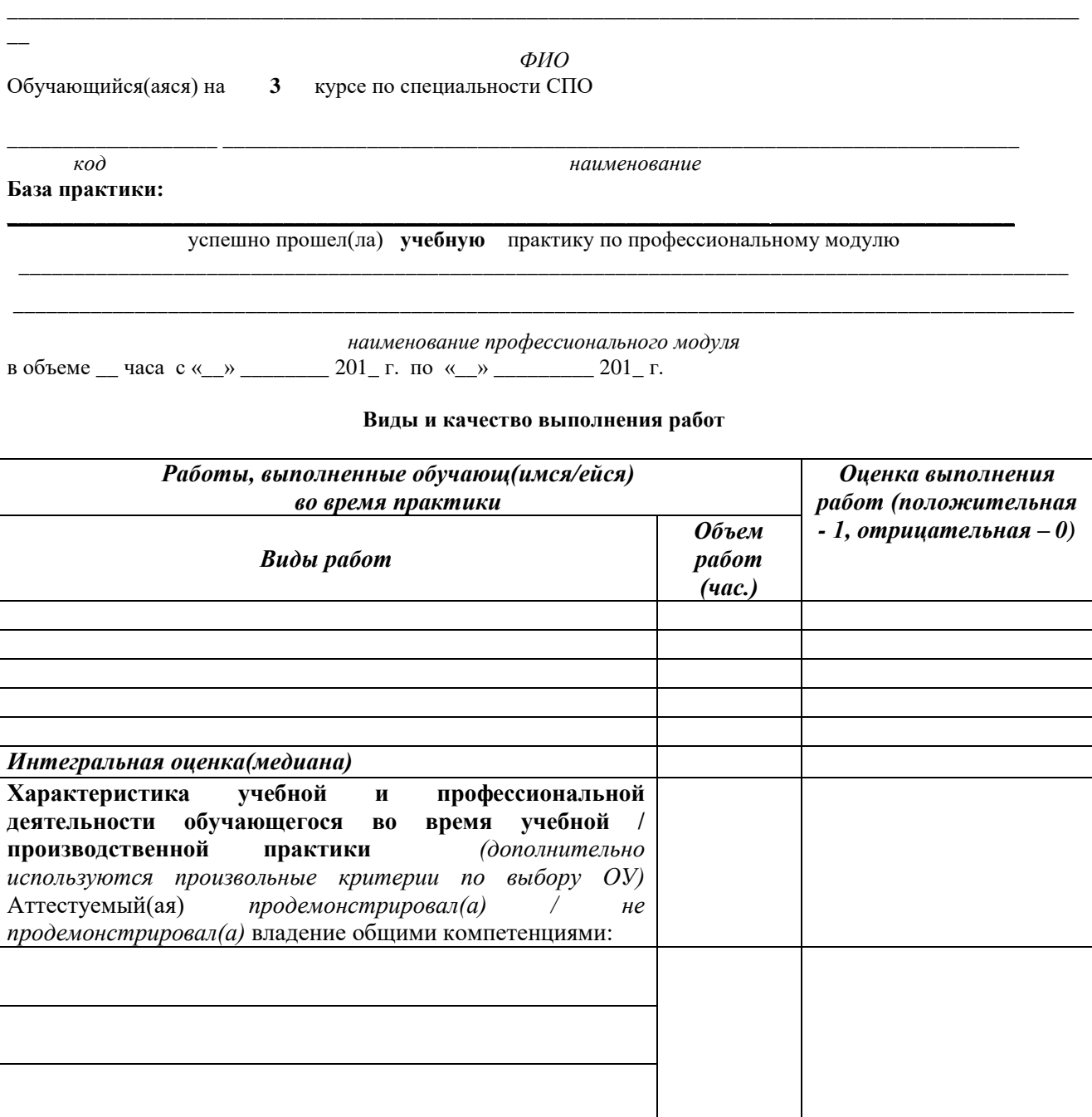

#### Дата «\_\_\_» \_\_\_\_\_\_\_\_\_ 201\_\_ г. **Подпись (и) руководителя(ей) практики от базы практики(предприятия):**

#### От подразделения

\_\_\_\_\_\_\_\_\_\_\_\_\_\_\_\_\_\_\_\_\_\_\_\_\_\_\_\_\_\_\_\_\_\_\_\_\_\_\_\_\_\_\_\_\_ \_\_\_\_\_\_\_\_\_\_\_\_\_\_\_\_\_\_\_\_\_\_\_\_\_\_\_\_\_\_\_\_\_\_\_\_\_\_\_\_\_\_\_\_\_\_\_ \_\_\_\_\_\_\_\_\_\_\_\_\_\_\_\_\_\_\_\_\_\_\_\_\_\_\_\_\_\_\_\_\_\_\_\_\_\_\_\_ *должность ФИО подпись*  От организации *должность ФИО подпись* 

# М.П.